# NetSage Award #1540933 Year 2 Annual Report 1 Feb 2016 through 31 Jan 2017

Pls: Jennifer Schopf (IU), Sean Peisert (UCD, LBNL), Jason Leigh (UHM)

## **Summary**

The goal of the NetSage project is to collect data from the IRNC-funded backbone and exchange points to better understand the use of the networks. In addition, this collected data is also made available for use by the NOC for day-to-day operations. Highlights of Year 2 include gathering SNMP data from all backbones, gathering perfSONAR data from all IRNC backbones and exchange points, initial collection of sflow and Tstat data, initial development of analysis tools, and extended visualization of available data, along with the deployment of <a href="http://portal.netsage.global">http://portal.netsage.global</a>.

# 1. NetSage Overview

NetSage is building and deploying advanced measurement services that will benefit science and engineering communities, focusing on:

- Better understanding of current traffic patterns across IRNC links, and the ability to better understand growth trends for capacity-planning purposes;
- Better understanding of the main sources and sinks of large, elephant flows, to know where to focus attention on outreach and training; and
- Better understanding of where packet loss is occurring, whether or not the loss is caused by congestion or other issues, and the impact of this on end-to-end performance.

When fully operational, NetSage services will provide a combination of passive measurements (including SNMP data, flow data, and deep packet header inspection), as well as active measurements (mainly perfSONAR) for longitudinal network performance data visualization. Year 2 of the project focused on additional measurement information for the IRNC-funded backbones and exchange points, updates to the common archive, extending the visualization tools, and some work with analytics.

Year 3 will focus on the next stage of analysis based on our additional data sources, including the science registry. Going back to our guiding list of questions (<a href="http://bit.ly/2mrpudp">http://bit.ly/2mrpudp</a>), this will include:

- #3.5 Which links are experiencing packet loss;
- #5 What are the top sites that use the IRNC links?
- #6 What are the top science projects that use the IRNC links?
- #12 What is the nature of Elephant flows that use the links?
- #15 What is the max, min, and average duration of elephant flows?
- #19 How can we best identify a list of top talkers for each link?
- #20 How many flows experiencing issues also have small buffer sizes?

This report details the staffing, collaboration, tool development, deployment, and planning for the project.

# 2. Staffing

At the end of Year 1, funded staff included:

- Jennifer Schopf, IU, PI overall project director
- Andrew Lee, IU, senior network engineer measurement project management, IRNC project coordination
- Ed Balas, IU, system architect collection and reporting
- Mitch McCracken, IU, software developer PerfSonar, Data processing pipeline
- Dan Doyle, IU, TSDS development and support
- Sean Peisert, UC Davis, co-PI security, privacy, performance experimental design
- Brian Tierney, UC Davis, staff scientist monitoring architecture, performance experimental design, privacy
- Jonathan Ganz, UC Davis, graduate research assistant configuration of and experimentation with performance monitoring tools
- Jason Leigh, UH Mānoa, co-PI visualization oversight
- Alan Whinery, UH Mānoa, senior personnel perfSONAR and coordination with backbones
- Alberto Gonzalez, UH Mānoa, graduate research assistant visualization developer
- Eric Wu, UH Mānoa, graduate research assistant visualization developer

In mid-April, Mitch McCracken was replaced by Michael Johnson on this project. In addition, over the course of the year, the IU development team expanded to employ (part time) CJ Kloote, for general development, Johnathan Stout, for work on the Science Registry, Uwe Dahlmann, for work analyzing the 100Gbps sensor, and Sangho Kim, for sensor development. For any given month, the time commitment for Dahlman, Doyle, Johnson, Kim, Kloote, and Stout (referred to in the budget as the IU development team) is equal to one full FTE - different development staff are used dependent on the task at hand.

IU hired on 5 summer interns, in part funded by the NetSage project: Abhishek Singh (MS at IU), Abhinandan Sampathkumar (MS at IU), Ayush Kohli (BS at Southern Illinois University), Tina Yu (BS at UIUC), and Sydney Lyon (BA at IU). They focused

on initial prototypes of analysis tools using flow data from the ACE and TransPAC projects. Singh and Sampathkumar continued as hourly employees after the summer.

Andrew Lee,IU, has shifted to having additional TransPAC4 responsibilities and is no longer funded by NetSage. Predrag Radulovic, IU, began attending meetings to weigh in on the network analysis side of the project and to assist as needed. He oversees the interns for the IU group, and has a deep background in the field due to his prior role with the GLORIAD InSight project.

Jonathan Ganz, UC Davis, left the project on July 31, 2016. Monte Goode and Chris Tracy, both LBNL, work on the project at intervals, part time. In January, Jon Dugan, LBNL, started with the project to take over the liaison role that prior to this Brian Tierney had filled. Tierney will be retiring in June, 2017.

At the end of Year 2, funded staff included:

- Jennifer Schopf, IU, PI overall project director
- Predrag Radulovic, IU, analysis
- Ed Balas, IU, system architect collection and reporting
- Uwe Dahlmann, IU, system engineer 100Gbps sensor
- Dan Doyle, IU, developer collection and reporting
- Michael Johnson, IU, developer collection and reporting
- Sangho Kim, IU, Intern sensor development
- CI Kloote, IU, developer collection and reporting
- Johnathan Stout, IU, developer Science Registry
- Abhi Sampthkumar, IU, Intern Network analysis
- Abhi Singh, IU, Intern Network analysis
- Sean Peisert, UC Davis and LBNL, co-PI security, privacy, performance experimental design
- Brian Tierney, UC Davis and LBNL/ESnet, staff scientist monitoring architecture, performance experimental design, privacy
- Jon Dugan, LBNL/ESnet, senior personnel monitoring architecture
- Monte Goode, LBNL/ESnet, senior personnel monitoring architecture
- Christopher Tracy, LBNL/ESnet, senior personnel capacity planning
- Jason Leigh, UH Mānoa, co-PI visualization oversight
- Alan Whinery, UH Mānoa, senior personnel perfSONAR and coordination with backbones
- Alberto Gonzalez, UH Mānoa, graduate research assistant visualization developer
- Eric Wu, UH Mānoa, graduate research assistant visualization developer

# 3. Collaborations, Travel, and Training

NetSage staff participated in various meetings to support ongoing deployment, collaboration, and training. During Year 2, these included:

- NetSage All Hands meeting, February 4-5, University of Hawaii Manoa, Hawaii. The full team attended this meeting that focused on Year 2 planning.
- Internet2 Global Summit (http://meetings.internet2.edu/2016-global-summit/), May 15-18, Chicago, IL. Schopf, Lee.
- TNC16 (https://tnc16.geant.org/), June 12-16, Prague, Czech Republic. Tierney, Schopf, and Lee. Internet2 Technical Exchange:
   <a href="https://meetings.internet2.edu/2016-technology-exchange/">https://meetings.internet2.edu/2016-technology-exchange/</a>, SEPT 25-28, 2016, Miami, FL. Schopf. Paid by other funding: Tierney, Balas, Doyle, Johnson.
- NSF Campus Cyberinfrastructure PI and Cybersecurity Innovation for Cyberinfrastructure PI Workshop (<a href="http://www.thequilt.net/public-event/2016-nsf-campus-cyberinfrastructure-program-pi-workshop/">http://www.thequilt.net/public-event/2016-nsf-campus-cyberinfrastructure-program-pi-workshop/</a>), Oct. 19-21 2016, Philadelphia, PA. Tierney.
- IEEE Visualization (<a href="http://ieeevis.org/year/2016/info/vis-welcome/welcome">http://ieeevis.org/year/2016/info/vis-welcome/welcome</a>),
  Oct 23-28, 2016, Baltimore, MD. Gonzalez. IEEE Viz is the primary conference for learning about the latest advances in data visualization. Gonzalez made valuable connections and learned about the latest advances in the field to be able to incorporate them into NetSage.
- SC'16, <a href="http://sc16.supercomputing.org/">http://sc16.supercomputing.org/</a>, Salt Lake City Nov 14-17, 2016. Schopf, Balas, Gonzalez, Leigh. Paid by other funding Radulovic, Tierney, Peisert. In addition to meetings with IRNC PIs, the team briefed NSF on their activities over the last year.
- January perfSONAR planning meeting, LBNL, Jan 24-25, 2017. Schopf, Doyle, Johnson. Attending via other funding were Tierney and Chevalier (IU). NetSage is becoming a bigger user of perfSONAR, and this meeting allowed us to make sure our requirements and upcoming needs were taken into account as part of their planning and development cycle.
- January All Hands Meeting, LBNL, Jan 25-26, 2017. Full team attended. This
  meeting focused on Year 3 planning, which will include an extension of the
  analysis, Additional flow data collection, and visualization of the new
  information.

# 4. Project Coordination

### 4.1 Internal Coordination

Internal project coordination continued with weekly meetings of the majority of the team. Toward the end of Year 2, some of these meetings focused on specific technical topics, and so in Year 3 we plan to implement a separate Development call with a rotating focus (analysis, tools, viz).

The weekly meetings were complimented by full team face-to-face meetings held every 6 months in rotating locations. In February 2016, we held our third All Hands Meeting at University Hawaii Manoa. This set out a plan for additional data collection, next steps for the visualization tools. We emphasized completion of the perfSONAR test mesh, the flow data collection pipeline, and initial portal design.

In May 2016, we held an All Hands Meeting at IU the week before the Internet2 Global Summit, and overlapping one evening with the PerfSONAR quarterly review meeting. The main topics were coordination with the research AMIS projects, finishing the policy documents for review by the IRNC PIs, coordination with the IRNC NOC for performance trouble shooting, especially with the IRNC perfSONAR mesh, and understanding next steps for data collection, analysis, and visualization.

In January, the Fifth All Hands Meeting in Berkeley focused on Year 3 plans, primarily collecting flow data from all the backbones, additional analysis tools, and how to incorporate ELK analysis and prototype visualizations into the NetSage portal.

# **4.2 IRNC Project Coordination**

We continue to coordinate with the AMI research projects. Lee attended several AMIS project calls. A representative was sent to the May 2016 NetSage All-Hands meeting. Staff attended the AMIS project meeting (held in conjunction with TechEx), however it was decided that the instrument they are deploying was not yet ready for larger-scale deployment or to include that data in the NetSage archive at this time.

The other IRNC Research Monitoring project, InSight, is currently only working in a domestic space. We worked to establish a relationship with the new project leadership, but a vendor representative was sent to eh May meeting who could not speak to the broader project. Follow-up from this meeting has been challenging.

Work with backbones continued, and we now have SNMP and PerfSONAR data from all projects. In May, this included shifting from data collection for TransPAC3 in Los Angeles to working with TransPAC4 in Seattle as they brought their 100G circuit to ASia online. In September, a replacement for ACE was announced: the Networks for European, American, and African Research (NEAAR) project. This project began to bring up a new 100G link between the US and Europe in December 2016, with it going live in January. We are currently coordinating to include perfSONAR, SNMP data, and flow/Tstat data starting in February 2017.

Work with the exchange points is lagging slightly. CENIC and AmLight joined the IRNC perfSONAR mesh in October, with StarLight finally deploying a node in January 2017. CENIC and AmLight have also agreed in principle to share flow data. The IRNC NOC continues to coordinate with them for SNMP data. Progress with StarLight for flow data or SNMP data is less optimistic.

We continue ongoing discussion with the NOC. They are taking the lead at collecting SNMP data from the exchange points, for example. Both teams continue to use the shared archive.

# **5. Software Development**

Over the course of the project, NetSage staff will be involved in the development and deployment of various pieces of software to support active and passive measurements, monitoring, archiving, analysis, and visualization. This sections details those projects.

### **5.1 System Architecture**

During Quarter 1, we conducted a review of loss flow data and the flow size frequency distributions to guide system design and tuning for the IRNC archive and associated systems. This resulted in the decision to discard flows under 500 MBytes. This decision also assisted in some agreement for the privacy concerns, as email is included in this discarded category.

Initial testing of the flow processing pipeline was successfully performed using data from the TransPAC Los Angeles facility, resulting in flow data stored in TSDS. This testing included both IP to Geo-location lookups and the de-identification of IP address information before sending flows to the central IRNC archive. No significant issues in the pipeline design or TSDS storage model were identified during this testing.

During Quarter 2 and 3, we developed a netflow importer for the packet processing pipeline to support cases where we do not have access to packet capture data but are able to get netflow export from routers. We are now collecting netflow data from TransPAC and ACE, and we are working on a deployment with the AMLight team for the links in Miami.

In Quarter 4, we have refined the processing pipeline to include step where we store de-identified individual flows for short term analysis and generation of aggregates. At the end of year 3 we have a functioning flow processing pipeline that can take input data from sflow, netflow or Tstat, process it to add organization and geolocation metadata, de-identify according to defined policy and then store it in a central archive in both canonical / raw and indexed / queryable form.

# **5.2 Time Series Data System (TSDS)**

The Time Series Data System (TSDS)

(<a href="http://globalnoc.iu.edu/software/measurement/tsds.html">http://globalnoc.iu.edu/software/measurement/tsds.html</a>) is a software suite that provides well structured and high performance storage and retrieval of timeseries data, including interface throughput rates, flow data, CPU utilization, and number of peers on a router. Along with the raw data, the TSDS suite is capable of tracking and reporting based on metadata, for example viewing interface throughput from the viewpoint of a VLAN or BGP peer sessions from a particular ASN.

In Project Year 2, there were three TSDS releases to improve stability and query language capability along with the integration of perfSONAR loss, latency, and

bandwidth data. Focus in quarter 3 and 4 for TDSD were on stability of the underlying Mongo database and revisions to the aggregation of individual flows.

### **5.3 Simple Network Management Protocol (SNMP)**

The Simple Network Management Protocol (SNMP) is an application–layer protocol defined in RFC1157 for collecting and organizing information about managed devices on IP networks. SNMP is commonly used by routers and switches to monitor networks for conditions that warrant administrative attention. This data is commonly collected and openly archived by most R&E networks.

In Project Year 3, we completed the collection of SNMP based interface statistics with storage in TSDS. Work has begun to integrate exchange point usage data in collaboration with the IRNC NOC, which is leading the collection effort.

### 5.4 perfSONAR

perfSONAR (<a href="http://www.perfsonar.net/">http://www.perfsonar.net/</a>) is a network measurement toolkit designed to provide federated coverage of paths, and help to establish end-to-end usage expectations. The NetSage project will be using perfSONAR for its active measurements of bandwidth and throughput, and archiving them in the NetSage archive using TSDS.

In Project Year 3, the IRNC PerfSONAR components were upgraded to version 3.5 and a maddash test mesh was configured for the IRNC projects. Several issues were identified and addressed with partners as we work to establish a normal performance baseline. Tests with CENIC were added to the IRNC mesh and a node was deployed at starlight with tests added to the mesh. http://data.ctc.transpac.org/maddash-webui/index.cgi?dashboard=IRNC%20Mesh

The addition of a node at StarLight in January, 2017, now means that we have perfSONAR data for all of the IRNC backbones and exchange points.

### 5.5 Tstat

Tstat (<a href="http://tstat.polito.it/">http://tstat.polito.it/</a>) is part of the EUMeasurement Plane (mplane) FP7 project developed by Munafó and Mellia at Politecnico di Torino. Tstat can be used to analyze either real-time or captured packet traces, and rebuilds each TCP connection by looking at the TCP header in the forward and reverse direction. Tstat reports a number of useful TCP flow statistics, such as congestion window size and number of packets retransmitted, which can be used to analyze the health and performance of the link.

We developed a component to parse Tstat logs and import into the flow processing pipeline. The Los Angeles trial deployment for TransPAC3 of this is described above in Section 5.1. After additional testing, Tstat was deployed for the ACE links in WIX as well. In Quarter 3, we began evaluating these data sources, and identified several anomalies. Some were attributed to data normalization issues with how Netflow and Tstat data is represented within the packet processing pipeline. These were

resolved in Quarter 4. A second set dealt with functional correctness, for example, we identified instances where UDP flows were reported with impossibly large data transfers for the number of reported packets. Work is ongoing to evaluate the correctness of the data.

### **5.6 Flow Data Collection from Backbones**

In addition to Tstat's enhanced flow data collection, we will also collect normal router-based Netflow or sflow data, depending on what the router supports. This will allow us to compare the results of Tstat-based header analysis with sampled flow data from routers, and will provide a backup source of flow data in case there are problems with the Tstat collectors.

Work was begun to import sflow data from TransPAC, ACE and AMLight netflow data into the archive in Year 2.

TransPAC3 data was being collected in LA by the project, as was ACE data from WIX. NetSage staff worked with those teams to include de-identified versions in TSDS for future use with the NetSage analysis tools. When the TransPAC4 link between Seattle and Tokyo went live in May, we began collecting flow data from Seattle as well.

Over the summer, work with AMLight flow data began, with several different technical approaches being considered. Currently, data is being collected, however the timing data is incomplete due to a problem with the data collection by the Brocade router. A software workaround will be implemented in Year 3 Q1.

### **5.7 Tstat Data Collection from DTNs**

In addition to collecting Tstat by mirroring traffic on IRNC backbone routers, we are also experimenting with collecting Tstat directly on a number of Data Transfer Nodes (DTNs) directly. As not all DTN traffic crosses IRNC links, this will provide additional insight on the overall health and performance of DTN transfers. This Tstat DTN analysis work is being done in partnership with the DOE funded RAMSES project (https://sites.google.com/site/ramsesdoeproject), lead by ANL.

Highlights from Year 2 in this area include:

- In Quarter 1 we installed Tstat on the NERSC production DTNs, and the ESNet test DTNs, and started working on analysis of this results.
- In Quarter 2 we built a data analysis pipeline consisting of the open source tools RabbitMQ, Logstash, and Elastic. We also built a data analysis GUI using Kibana.
- In Quarter 3 we started collecting GridFTP log files as well. We built prototype dashboards in both Kibana and Grafana to compare the strengths and weaknesses of each.
- In Quarter 4 we continued to refine the tools used to collect and analyze Tstat data from the ESnet and NERSC DTNs. We identified and fixed a bug in our

method for computing the packet retransmit rate from the Tstat logs, and refactored how we store the data in ElasticSearch.

At the end of year 2 we are now confident that we have proper infrastructure in place, and enough historical data, to begin serious analysis of that data. LBNL has hired a new post-doc, who will start in July 2017, to work on this. This will be a focus of Project Year 3.

### **5.8 Science Registry**

In Quarter 4 we began the design and initial implement of a science resource registry. This system is used to map IP addresses to specific organizations, research disciplines, research project or type of component. This data allow us to tag flows with metadata before we de-identify them. The user interface design, shown in Figure 1, and the database design were completed and presented at the Berkeley All Hands Meeting in January. In Year 3, we will finish the development and then deploy this as part of our processing pipeline. This work is a joint effort with the Australian network, AARNET.

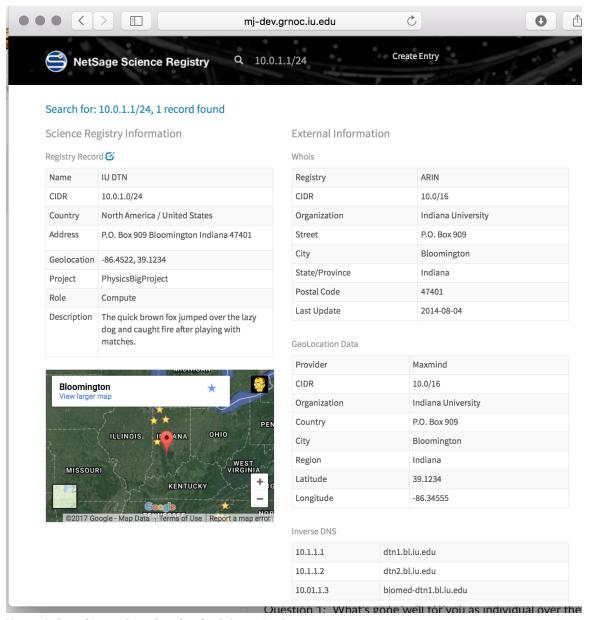

Figure 1: Sample user interface for the Science Registry..

# **6.Visualization Tools for NetSage**

In Year 1, the visualization team defined several NetSage use case queries to determine which were feasible in the short term and in the long term. We used this list to define and prioritize needed data sources and privacy concerns, as well as the visualization approach. A list of these questions can be found at: <a href="http://bit.ly/2mrpudp">http://bit.ly/2mrpudp</a>

In Year 2, the first prototype of NetSage that visualizes the data for the first prioritized query (What is the Max, Min, Avg, bandwidth between links?) was completed. The visualization depicted a topology map and additional charts that

show the distribution of bandwidth use and data transferred. Furthermore a capability was developed to enable visualizations to be easily shared with network administrators as URLs to help accelerate troubleshooting.

In the second quarter of Year 2, the visualizations were further enhanced to answer the query "what is the duration and are there any period patterns or peak periods in bandwidth use and network loss across the IRNC links." This was accomplished with a heatmap visualization, shown in Figure 2, which enables network administrators to see patterns quickly at a glance.

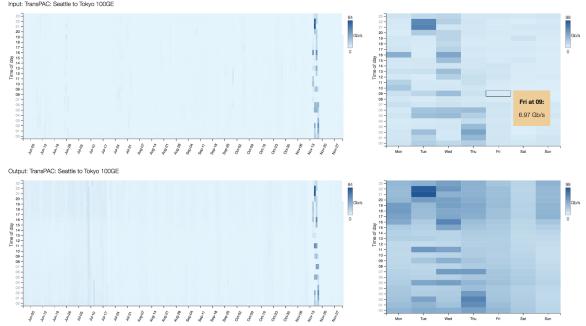

Figure 2: NetSage Heat Map to illustrate period patterns of network bandwidth utilization.

TSDS PerfSonar queries were also integrated to enable the visualization of loss in the networks. Lastly the visualization codes were refactored to incorporate the newest version of D3, which introduced substantial changes in the visualization framework.

In the third quarter, the user-interface was improved to introduce a workflow-like design whereby a user can simply follow a checklist to produce a desired visualization, as shown in Figure 3.

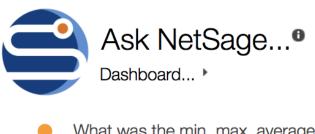

- What was the min, max, average
- in Bandwidth use -
- across the IRNC Network -
- now From: 02/28/2017 at: 16:13 to: 02/28/2017 at: 19:13

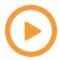

Figure 3: Revised NetSage querying interface providing a workflow-like design.

Furthermore a dashboard has been implemented as the default launch page for NetSage that shows the current state of the IRNC networks over the most recent three-hour period. Lastly a youtube video explaining the current state of the user interface has been produced to begin to collect user feedback. The video can be accessed at: https://youtu.be/Bip-5t-KSLU.

In the fourth quarter the NetSage visualization service moved to a more permanent hosting location on IU's server rather than a developmental Amazon server, in anticipation of supporting more production use of the portal. Improvements were also made to the dashboard by introducing a bandwidth distribution chart to enable quick comparison of bandwidth use across all the IRNC links. Furthermore the prior histogram view was expanded to permit more detailed view of how bandwidth use per link is distributed in a given time interval, as shown in Figure 4.

The latest development version of NetSage can be found here: http://dev.netsage.global/netsage/dashboard.html

At the January All Hands Meeting, the visualization team met with the developers of my.es.net to begin to share visualization capabilities. With Dugan joining the project, this will also be a focus of Year 3.

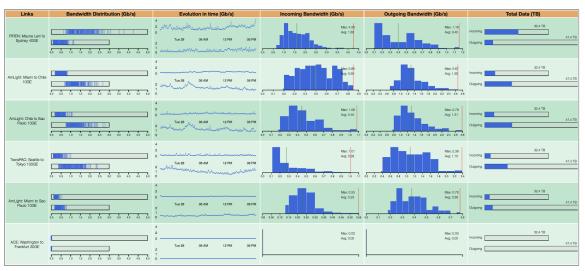

Figure 4: New NetSage Dashboard charts incorporating bandwidth distribution information.

# 6. Deployment, Data Collection, and Analysis

In Year 1, the project focused on the three IRNC backbone projects, and the collection of SNMP, perfSONAR, and Flow data from them, and by the end of the first project year we had SNMP data from all three backbones and were working toward inclusion of perfSonar data sets. In Year 2, we were successful in gathering SNMP data from all of the backbones as well as perfSONAR data from all the backbones and exchange points. We are also collecting sFlow data from ACE, and TransPAC, as well as Tstat data from ACE.

We have been able to move forward with development of scripts to analyze Top Talker and Largest Data Transfer in a time frame, using data collected from the TransPAC 10G LA-Tokyo link. This work is jointly funded with TransPAC.

In the Summer of 2016, International Networks at Indiana University hired five interns to work on netflow analysis. This included three undergraduate students, from three different universities, participating in the Summer Research Opportunities in Computing (SROC) at IU's School of Informatics and Computing (SoIC), and two graduate students from IU. The main project they worked on jointly involved analysis of netflow data from the IRNC's TransPAC project, including data collected in 2016. Students tried out various analytics tools and finally ElasticSearch, Logstash, and Kibana (ELK) toolset was selected due to its great scalability in large datasets ("big data analytics"). Analysis included searches for largest and longest flows, top talkers and flow profiles for elephant flows. One of the undergraduate students also worked on pattern analysis of BGP routing table archive from the R&E community.

The two MS summer students continued to work with the project to produce prototypes of possible data analysis tools based on TransPAC and ACE data in house. These tools include:

- Processing netflow records that do not contain Layer3 information (source and destination ASnum)
- Generating flow profiles for significant (large) flows from netflow data
- Automation of quarterly Top10 Talker traffic reporting for IRNC projects based on netflow data

In addition, we conducted a scaled trial use of ELK for analysis of individual de-identified flows. For this effort we fed a copy of flow data from our pipeline into a ELK cluster we deployed on the Jetstream infrastructure. The trial was successful, pointing to a possible long term value in using JetStream for certain analytical use cases with clustered systems like ELK. A demonstration dashboard was created and demoed at SC16. This work lead to the refinement of the flow processing pipeline to include ongoing integration of ELK into our processes and tool suite.

NetSage team member Chris Tracy was temporarily pulled into another project, and so the work on capacity planning techniques was pushed back to Year 3. Currently, all of the IRNC backbones are greatly undersubscribed, so this will not impact IRNC planning.

In Year 3, with the addition of a postdoc at LBNL for the purpose of data analysis, we will be expanding our efforts in network data analysis to better characterize patterns in flow data, including baselines, trends, and anomalies.

# 7. Data Privacy and Security

Basic security measures are being maintained, and there were no security incidents to report for this project year.

At the February All Hands meeting we decided to take an alternative approach. We drafted the needed security documents in house (led by Sean Peisert), and had them reviewed by the other IRNC PIs and outside experts. Specifically, we produced three documents: a Network Data Privacy Policy, to be posted on the project website, and a Project Network Data Collection Memorandum of Cooperation, and a Network Data Retention Policy, all to be agreed to by our project partners.

All drafts have been updated from their initial versions based on feedback from the IRNC PIs. The updated drafts are on the NetSage website at <a href="http://www.netsage.global/home/netsage-privacy-policy">http://www.netsage.global/home/netsage-privacy-policy</a>, and have been shared with the IRNC PIs.

# **Year 3 Planning**

In Year 3 we will take advantage of the collected data, and expand it to include additional Tstat and flow data records for the rest of the backbones, as well as some of the exchange points. These data sources, as well as the fully functional Science

Registry, will enable us to look more in depth at understanding the use of the IRNC resources. Not only will we be able to investigate factors around what types of science are using which links, but we will be able to directly address issues around the largest flows. With the loss data collected by both Tstat and perfSONAR, we will be able to begin to analyze packet loss as well as the role of buffer size for flows that are not performing well.

With John Dugan of my.es.net joining the team, we will investigate ways to take advantage of their visualization tools in addition to our own. We will also work on expanding the current set up to include data from the extended archives used by our ELK set up, instead of only TSDS.

Lastly, we will be exploring ways to generalize this framework for additional deployments. The Advanced Networks for the Atlantic (ANA) consortium, the Global Network Architecture (GNA) for research networking group, and the University of Hawaii have all expressed an interest in possibly deploying NetSage to work with their network infrastructure. This work has the potential to give us a way to continue support for the project past its current funding.

### **8. WBS**

The Table below shows an updated Work Breakdown Schedule (WBS) for Year 3. Updated numbering for the new items is shown. In general, work is on track from the original project plan. Extended tasks are additional detail, fleshing out the preliminary plans.

| WBS   | WBS    |                                                  |          |       |               |              |       |
|-------|--------|--------------------------------------------------|----------|-------|---------------|--------------|-------|
| Year  | Year   |                                                  | %        | FTE   |               |              |       |
| 2     | 3      | Data Collection                                  | done     | Days  | Start         | End          | Notes |
|       |        |                                                  | 100      |       | 2/1/1         |              |       |
| 1.1   | 1.1    | Prep work for data from backbones                | %        | 200d  | 6             | 11/4/16      |       |
|       |        | Meet with backbone PIs to understand             | 100      |       | 2/1/1         |              |       |
| 1.1.1 | 1.1.1  | current practices                                | %        | 200d  | 6             | 11/4/16      |       |
|       |        |                                                  |          |       |               |              |       |
| 443   |        | Coordinate with Viz team to understand data      | 100      |       | ongoi         |              |       |
| 1.1.2 | 1.1.2  | needs for viz questions                          | %        |       | ng            |              |       |
| 4.4.2 | 1      |                                                  | 100      | 60.1  | 6/1/1         | 0/22/46      |       |
| 1.1.3 | 1.1.3  | Establish what data is to be collected in Year 2 | %        | 60d   | 6             | 8/23/16      |       |
| 4.0   | 1      |                                                  | 000/     | 400 1 | 10/1/         | 1/10/1       |       |
| 1.2   | 1.2    | Prep work for data from exchange points (XP)     | 98%      | 400d  | 15            | 4/12/17      |       |
| 424   | 1      | Meet with XP PIs to understand current           | 100      | 400 1 | 10/1/         | 1/10/1       |       |
| 1.2.1 | 1.2.1  | practices                                        | %        | 400d  | 15            | 4/12/17      |       |
|       |        | Coordinate with Viz toos to wade attended to     | 100      |       | on==:         |              |       |
| 1.2.2 | 1.2.2  | Coordinate with Viz team to understand data      | 100<br>% |       | ongoi         |              |       |
| 1.2.2 | 1.2.2  | needs for viz questions                          | 1        |       | ng<br>C /1 /1 |              |       |
| 1.2.3 | 1.2.3  | Establish what data is to be collected in Year 2 | 100<br>% | 60d   | 6/1/1         | 0/22/16      |       |
| 1.2.3 | 1.2.3  | Establish what data is to be collected in fear 2 | 1        | 800   | +             | 8/23/16      |       |
| 1.2.4 | 1.2.4  | Signoff on CENIC for data collection             | 100<br>% | 5d    | 8/1/1         | 0 /E /1 C    |       |
| 1.2.4 | 1.2.4  | Signori on CENIC for data collection             | 1        | 3u    | +             | 8/5/16       |       |
| 1.2.5 | 1.2.5  | Signoff on Miami for data collection             | 100<br>% | 1d    | 8/8/1         | 8/8/16       |       |
| 1.2.3 | 1.2.3  | Signori on ivilanii for data collection          | /0       | 10    | 10/3/         |              |       |
| 1.2.6 | 1.2.6  | Signoff on StarLight for data collection         | 25%      | 10d   | 10/3/         | 10/14/1<br>6 |       |
| 1.2.0 | 1.2.0  | Signori on Startight for data conection          | 100      | 100   | 10            | 0            |       |
| 1.3   | 1.3    | Collector set up                                 | %        |       |               |              |       |
| 1.5   | 1.5    | Concettor Set up                                 | 100      |       |               |              |       |
|       | 1.3.1  | Purchase equipment (joint with NOC)              | %        |       |               |              |       |
|       | 1.0.1  | I aronase equipment (joint men nes)              | 100      |       |               |              |       |
|       | 1.3.2  | Initial build                                    | %        |       |               |              |       |
|       |        |                                                  | 100      |       |               |              |       |
|       | 1.3.3  | Open source TSDS                                 | %        |       |               | <u> </u>     |       |
|       |        |                                                  |          |       | 11/16         |              |       |
| 1.4   | 1.4    | PerfSonar Related Tasks                          | 0.9      | 364d  | /15           | 4/6/17       |       |
|       |        |                                                  |          |       |               |              |       |
|       |        | Evaluate and refine PerfSONAR to TSDS            |          |       |               |              |       |
|       |        | integration - needs the TSDS collector turned    | 100      |       | 11/16         |              |       |
| 1.4.1 | 1.4.1  | on for the current Maddash                       | %        | 15d   | /15           | 12/4/15      |       |
|       |        | Define and deploy new PS test mesh for           |          |       | 2/25/         |              |       |
| 1.4.2 | 1.4.2  | backbones                                        | 20%      | 30d   | 17            | 4/6/17       |       |
| 1.4.2 | 1.4.2. | Local TransPACIA data                            | 100      |       |               |              |       |
| .1    | 1      | Input TransPAC LA data                           | %        |       | ]             |              |       |

| 1.4.2 | 1.4.2.      |                                                | 100      |      |              |             |  |
|-------|-------------|------------------------------------------------|----------|------|--------------|-------------|--|
| .2    | 2           | Input TransPAC Seattle data                    | %        |      |              |             |  |
| 1.4.2 | 1.4.2.      | input transitive seattle data                  | 100      |      |              |             |  |
| .3    | 3           | Input Ampath data                              | %        |      |              |             |  |
| 1.4.2 | 1.4.2.      |                                                | 100      |      |              |             |  |
| .4    | 4           | Input PIREN data                               | %        |      |              |             |  |
|       | 1.4.2.      |                                                | 100      |      |              |             |  |
|       | 5           | Make everything not orange                     | %        |      |              |             |  |
|       | 1.4.2.      |                                                |          |      | 2/25/        |             |  |
|       | 6           | PS node in ManLan for NEAAR circuit            | 20%      | 30d  | 17           | 4/6/17      |  |
|       |             |                                                |          |      |              |             |  |
|       |             | define and deploy new perfSONAR nodes for      | 100      |      | 5/12/        |             |  |
| 1.4.3 | 1.4.3       | Exchange Points                                | %        | 191d | 16           | 2/2/17      |  |
| 1.4.3 | 1.4.3.      | deploy new server to Starlight and add host to | 100      |      | 5/12/        |             |  |
| .1    | 1           | mesh                                           | %        | 100d | 16           | 9/28/16     |  |
| 1.4.3 | 1.4.3.      |                                                | 100      |      | 9/18/        |             |  |
| .2    | 2           | Add cenic hosts to PS mesh                     | %        | 100d | 16           | 2/2/17      |  |
|       |             |                                                | 100      |      | 11/30        |             |  |
| 1.4.4 | 1.4.4       | Set up perfSONAR MA at IU for data collection  | %        | 8d   | /15          | 12/9/15     |  |
|       |             |                                                |          |      | 11/12        | 11/13/1     |  |
| 1.5   | 1.5         | SNMP related tasks                             | 0.32     | 523d | /15          | 7           |  |
|       |             |                                                | 100      |      | 11/30        | 11/30/1     |  |
| 1.5.1 | 1.5.1       | Evaluate and tune SMP to TSDS integration      | %        | 1d   | /16          | 6           |  |
|       |             |                                                | 100      |      | 11/12        |             |  |
| 1.5.2 | 1.5.2       | SNMP data from Backbones                       | %        | 87d  | /15          | 3/11/16     |  |
| 1.5.2 | 1.5.2.      |                                                | 100      |      |              |             |  |
| .1    | 1           | Input Miami SNMP                               | %        |      |              |             |  |
| 1.5.2 | 1.5.2.      | Inches ACE MAIN CAINAD                         | 100<br>% |      |              |             |  |
| .2    | 2           | Input ACE WIX SNMP                             |          |      | 11/12        |             |  |
| 1.5.2 | 1.5.2.<br>3 | Input Hawaii SNMP Data                         | 100<br>% | 20d  | 11/12<br>/15 | 12/9/15     |  |
| 1.5.2 | 1.5.2.      | Input Hawaii Sivivir Data                      | 100      |      | 3/7/1        | 12/3/13     |  |
| .4    | 4           | Input Transpac 100G link                       | %        | 5d   | 6            | 3/11/16     |  |
|       | -           | mpat manspate 1000 min                         | /0       | Ju   | 1/15/        | 11/13/1     |  |
| 1.5.3 | 1.5.3       | SNMP data from Exchange points                 | 4%       | 217d | 17           | 7           |  |
| 1.5.3 | 1.5.3.      | <u> </u>                                       |          |      | 10/17        | 11/13/1     |  |
| .1    | 1           | Input Starlight SNMP data                      | 0%       | 20d  | /17          | 7           |  |
| 1.5.3 | 1.5.3.      |                                                |          |      | 1/15/        |             |  |
| .2    | 2           | Input Mlami XP SNMP data                       | 5%       | 30d  | 17           | 2/23/17     |  |
| 1.5.3 | 1.5.3.      |                                                |          |      | 3/17/        |             |  |
| .3    | 3           | Input CENIC XP SNMP data                       | 5%       | 30d  | 17           | 4/27/17     |  |
|       | _           |                                                | _        |      | 3/14/        |             |  |
| 1.6   | 1.6         | General FlowData Initial Handling              | 0.36     | 363d | 16           | 8/2/17      |  |
|       |             |                                                |          |      | _, _         |             |  |
| 1.5.  | , , ,       | TSDS FLow: add sparse storage model to TSDS    | 100      | 40.1 | 3/14/        | F / C / 2 C |  |
| 1.6.1 | 1.6.1       | for flow data with per flow metadata tagging   | %        | 40d  | 16           | 5/6/16      |  |
| 4.5.5 | , , ,       | TSDS Flow: non aggregated, first Proof of      | 100      | 44 ' | 5/9/1        | E /22 / 1 2 |  |
| 1.6.2 | 1.6.2       | concept                                        | %        | 11d  | 6            | 5/23/16     |  |
| 1.63  | 1,          | TSDS Flow: storage model stress testing and    | 000/     | 75.1 | 5/24/        | 0/5/40      |  |
| 1.6.3 | 1.6.3       | refinement                                     | 80%      | 75d  | 16           | 9/5/16      |  |
| 1,    | ] , , ,     | TCDC Flows decises with                        | 000/     | 20.4 | 8/1/1        | 0/0/40      |  |
| 1.6.4 | 1.6.4       | TSDS Flow: design refinement and scaling       | 80%      | 30d  | 6            | 9/9/16      |  |
|       |             | Dinalina: dariga madular da idantification     | 100      |      | 2/14/        |             |  |
| 165   | 165         | Pipeline: design modular de-identification     | 100<br>% | 254  | 3/14/        | A /1E /16   |  |
| 1.6.5 | 1.6.5       | rabbitmq based processing pipeline             | 70       | 25d  | 16           | 4/15/16     |  |

|       |        | Disalina, reference flam de identification        | 100      |               | E /24/     |           |   |
|-------|--------|---------------------------------------------------|----------|---------------|------------|-----------|---|
| 1.00  | 1.00   | Pipeline: reference flow de-identification        | 100      | 7.1           | 5/24/      | C 14 14 C |   |
| 1.6.6 | 1.6.6  | processor                                         | %        | 7d            | 16         | 6/1/16    |   |
|       |        |                                                   |          |               |            |           |   |
|       |        | TSDS Flow: flow stitching for both histograms     | 100      |               | 5/24/      |           |   |
| 1.6.7 | 1.6.7  | and flows over a date line                        | %        | 16d           | 16         | 6/14/16   |   |
|       |        |                                                   |          |               |            |           |   |
|       |        | TSDS Flow: flow stitching for parallel flow       |          |               | 7/1/1      |           |   |
| 1.6.8 | 1.6.8  | stitching, ex: gridftp - use HINTES heuristics    | 0%       | 284d          | 6          | 8/2/17    |   |
|       |        | <u> </u>                                          |          |               | 3/3/1      |           |   |
| 1.6.9 | 1.6.9  | TSDS Flow: flow stitching phase 2 (YEAR 3)        |          | 100d          | 7          | 7/20/17   |   |
| 1.0.5 | 1.0.5  | 1303 Flow. How stitering phase 2 (TEAR 3)         |          | 1000          |            | 7/20/17   |   |
|       | 1.61   | Nacio Tetat aggiou to install aggious dust (alag  | 100      |               | 0/15/      | 10/14/1   |   |
| NIEVA | 1.6.1  | Make Tstat easier to install as a product (also   | 100      | 45.1          | 8/15/      | 10/14/1   |   |
| NEW   | 0      | monitoring tstat process)                         | %        | 45d           | 16         | 6         |   |
|       |        |                                                   |          |               | 11/30      |           |   |
| 1.7   | 1.7    | Tstat/Flow deployment                             | 42%      | 484d          | /15        | 10/5/17   |   |
|       |        |                                                   | 100      |               | 2/15/      |           |   |
| 1.7.1 | 1.7.1  | tstat logs into pipeline                          | %        | 15d           | 16         | 3/4/16    |   |
|       |        |                                                   |          |               |            |           |   |
|       |        | Write up a document for De-Identification         |          |               | 6/20/      |           |   |
| 1.7.2 | 1.7.2  | pipeline including data delete on source, etc     | 95%      | 35d           | 16         | 8/5/16    |   |
|       |        |                                                   | 100      |               |            |           |   |
| 1.7.3 | 1.7.3  | Bro and Tstat analysis                            | %        |               |            |           |   |
|       |        | ,                                                 | 100      |               |            |           |   |
| 1.7.4 | 1.7.4  | evaluate tstat for scalability (TCP retransmit)   | %        |               |            |           |   |
| 1.7.7 | 1.7.4  | evaluate (stat for scalability (for fetralishing) | 100      |               |            |           |   |
| 1.7.5 | 175    | Dayolan initial config for Pro                    | 100<br>% |               |            |           |   |
| 1.7.5 | 1.7.5  | Develop initial config for Bro                    |          |               |            |           |   |
| 176   | 476    | Develop initial and in factors                    | 100      |               |            |           |   |
| 1.7.6 | 1.7.6  | Develop initial config for tstat                  | %        |               | 44/00      | 10/10/1   |   |
|       | 1.7.7. |                                                   | 100      |               | 11/30      | 12/18/1   |   |
| 1.7.7 | 1      | configure tstat at TransPac LA                    | %        | 15d           | /15        | 5         |   |
| 1.7.1 | 1.7.7. |                                                   | 100      |               | 8/8/1      |           |   |
| 5     | 2      | Input TP Seattle Sampled Flow Data into TSDS      | %        | 15d           | 6          | 8/26/16   |   |
|       |        | Input TP Seattle UNsampled (TSTAT) Flow Data      |          |               | 12/15      |           |   |
| 1.7.8 | 1.7.8  | into TSDS                                         | 50%      | 45d           | /16        | 2/15/17   |   |
|       |        |                                                   | 100      |               | 6/2/1      |           |   |
| 1.7.9 | 1.7.9  | Input ACE/WIX Flow Data-Sampled                   | %        | 15d           | 6          | 6/22/16   |   |
| 1.7.1 | 1.7.1  | Input ACE/WIX Flow Data-UNSAMPLED using           | 100      |               | 6/2/1      | -, -=, -0 |   |
| 0     | l      | TSTAT                                             | 100      | 15d           | 6/2/1      | 6/22/16   |   |
|       | 0      | ISIAI                                             | 70       | 130           |            | 0/22/10   |   |
| 1.7.1 | 1.7.1  | Input Amosth Flow Data                            | 0.66     | 217d          | 6/15/      | 1/12/17   |   |
| 1     | 1      | Input Ampath Flow Data                            | 0.00     | 21/U          | 16         | 4/13/17   |   |
|       |        |                                                   |          |               |            |           |   |
| _     |        | Talk to Julio and Jeronimo about Tstat vs sFlow   |          |               |            |           |   |
| 1.7.1 | 1.7.1  | vs AMIS data being available (SFLOW feed          | 100      |               | 6/15/      |           |   |
| 1.1   | 1.1    | over ipsec tunnel)                                | %        | 45d           | 16         | 8/16/16   |   |
| 1.7.1 | 1.7.1  |                                                   |          |               | 11/16      |           |   |
| 1.4   | 1.4    | Incorporate sampled flow data into TSDS           | 75%      | 75d           | /16        | 2/28/17   |   |
| 1.7.1 | 1.7.1  |                                                   | 100      |               | 9/1/1      | 10/26/1   | ] |
| 1.2   | 1.2    | Evaluate AMIS data vs TSTAT                       | %        | 40d           | 6          | 6         |   |
| 1.7.1 | 1.7.1  | Purchase and deploy equipment if needed to        |          |               | 3/3/1      |           |   |
| 1.3   | 1.3    | support TSTAT                                     | 10%      | 30d           | 7          | 4/13/17   |   |
| 1.7.1 | 1.7.1  | incorporate unsampled flow data (tstat) from      |          | T <del></del> | 3/3/1      | , ==, =.  |   |
| 1.7.1 | 1.7.1  | Ampath                                            |          | 30d           | 3/3/1<br>7 | A/12/17   |   |
|       |        | Ampaul                                            |          | 30u           |            | 4/13/17   |   |
| 1.7.1 | 1.7.1  | Input DIDEN Flow/tstat Data                       | 0.03     | 034           | 1/17/      | E /2F /47 |   |
| 2     | 2      | Input PIREN Flow/tstat Data                       | 0.03     | 93d           | 17         | 5/25/17   |   |

| 1.7.1                                                                                                    | 2.1<br>1.7.1            |       |                                                               |                                                  | 1          |                 |             |  |
|----------------------------------------------------------------------------------------------------|-------------------------|-------|---------------------------------------------------------------|--------------------------------------------------|------------|-----------------|-------------|--|
| 2.1   2.1   SFlow data being available   50%   1d   17   1/17/17     1.7.1   1.7.1   1.7.1     2.2   2.2   Purchase/Deploy flow equipment if needed   10%   30d   7   4/13/17     1.7.1   1.7.1     2.3   2.3   Incorporate sampled flow data into TSDS   30d   17   3/30/17     1.7.1   2.4   Deploy PIREN tstat data   30d   17   5/11/17     1.7.1   2.5   Incorporate stat data into TSDS   30d   17   5/25/17     1.7.1   3   Input NEAR Flow/tsta Dtata   3%   72d   7   5/11/17     1.7.1   1.7.1   Talk to NEAAR team about Tstat and sFlow   3/14   3/14     3.1   data being available   50%   1d   7   2/1/1     1.7.1   3.2   Purchase/Deploy flow equipment if needed   10%   30d   17   3/28/17     1.7.1   3.3   Incorporate sampled flow data into TSDS   30d   7   4/11/17     1.7.1   3.4   Deploy NEAAR tstat data   30d   17   4/25/17     1.7.1   3.5   Incorporate tstat data into TSDS   30d   7   5/11/17     1.7.1   1.7.1   3.5   Incorporate tstat data into TSDS   30d   7   5/11/17     1.7.1   1.7.1   3   4   Input CENIC Flow Data (Year 3)   0.06   83d   17   5/11/17     1.7.1   1.7.1   3/15   1/17/1   4.2   Purchase/Deploy flow equipment if needed   10%   30d   17   4/25/17     1.7.1   1.7.1   3/15   1/17/1   1/17/17     1.7.1   1.7.1   3/15   1/17/1   1/17/17     1.7.1   4.2   Purchase/Deploy flow equipment if needed   10%   30d   17   4/25/17     1.7.1   4.3   Incorporate sampled flow data into TSDS   30d   7   5/11/17     1.7.1   4.3   Incorporate sampled flow data into TSDS   30d   7   5/11/17     1.7.1   4.3   Incorporate sampled flow data into TSDS   30d   7   5/11/17     1.7.1   4.4   Deploy CENIC tstat data   1/17   4/15/17     1.7.1   4.4   Deploy CENIC tstat data   1/17   4/15/17     1.7.1   1.7.1   4.4   Deploy CENIC tstat data   1/17   4/15/17     1.7.1   1.7.1   1/17/17   1/17/17   1/17/17     1.7.1   1.7.1   1/17/17   1/17/17   1/17/17     1.7.1   1.7.1   1/17/17   1/17/17   1/17/17     1.7.1   1.7.1   1/17/17   1/17/17   1/17/17     1.7.1   1.7.1   1/17/17   1/17/17   1/17/17     1.7.1   1.7.1   1/17/17   1/17/17   | 2.1<br>1.7.1            | 171   | Talk to Lassner/David Wilde about Tstat and                   |                                                  |            | 1/17/           |             |  |
| 1.7.1                                                                                                    | 1.7.1                   | 1     |                                                               | 50%                                              | 1d         |                 | 1/17/17     |  |
| 2.2   2.2   Purchase/Deploy flow equipment if needed   10%   30d   7   4/13/17   1.7.1   1.7.1   1.7.1   1.7.1   1.7.1   1.7.1   1.7.1   1.7.1   1.7.1   1.7.1   1.7.1   1.7.1   1.7.1   1.7.1   1.7.1   1.7.1   1.7.1   1.7.1   1.7.1   1.7.1   1.7.1   1.7.1   1.7.1   1.7.1   1.7.1   1.7.1   1.7.1   1.7.1   1.7.1   1.7.1   1.7.1   1.7.1   1.7.1   1.7.1   1.7.1   1.7.1   1.7.1   1.7.1   1.7.1   1.7.1   1.7.1   1.7.1   1.7.1   1.7.1   1.7.1   1.7.1   1.7.1   1.7.1   1.7.1   1.7.1   1.7.1   1.7.1   1.7.1   1.7.1   1.7.1   1.7.1   1.7.1   1.7.1   1.7.1   1.7.1   1.7.1   1.7.1   1.7.1   1.7.1   1.7.1   1.7.1   1.7.1   1.7.1   1.7.1   1.7.1   1.7.1   1.7.1   1.7.1   1.7.1   1.7.1   1.7.1   1.7.1   1.7.1   1.7.1   1.7.1   1.7.1   1.7.1   1.7.1   1.7.1   1.7.1   1.7.1   1.7.1   1.7.1   1.7.1   1.7.1   1.7.1   1.7.1   1.7.1   1.7.1   1.7.1   1.7.1   1.7.1   1.7.1   1.7.1   1.7.1   1.7.1   1.7.1   1.7.1   1.7.1   1.7.1   1.7.1   1.7.1   1.7.1   1.7.1   1.7.1   1.7.1   1.7.1   1.7.1   1.7.1   1.7.1   1.7.1   1.7.1   1.7.1   1.7.1   1.7.1   1.7.1   1.7.1   1.7.1   1.7.1   1.7.1   1.7.1   1.7.1   1.7.1   1.7.1   1.7.1   1.7.1   1.7.1   1.7.1   1.7.1   1.7.1   1.7.1   1.7.1   1.7.1   1.7.1   1.7.1   1.7.1   1.7.1   1.7.1   1.7.1   1.7.1   1.7.1   1.7.1   1.7.1   1.7.1   1.7.1   1.7.1   1.7.1   1.7.1   1.7.1   1.7.1   1.7.1   1.7.1   1.7.1   1.7.1   1.7.1   1.7.1   1.7.1   1.7.1   1.7.1   1.7.1   1.7.1   1.7.1   1.7.1   1.7.1   1.7.1   1.7.1   1.7.1   1.7.1   1.7.1   1.7.1   1.7.1   1.7.1   1.7.1   1.7.1   1.7.1   1.7.1   1.7.1   1.7.1   1.7.1   1.7.1   1.7.1   1.7.1   1.7.1   1.7.1   1.7.1   1.7.1   1.7.1   1.7.1   1.7.1   1.7.1   1.7.1   1.7.1   1.7.1   1.7.1   1.7.1   1.7.1   1.7.1   1.7.1   1.7.1   1.7.1   1.7.1   1.7.1   1.7.1   1.7.1   1.7.1   1.7.1   1.7.1   1.7.1   1.7.1   1.7.1   1.7.1   1.7.1   1.7.1   1.7.1   1.7.1   1.7.1   1.7.1   1.7.1   1.7.1   1.7.1   1.7.1   1.7.1   1.7.1   1.7.1   1.7.1   1.7.1   1.7.1   1.7.1   1.7.1   1.7.1   1.7.1   1.7.1   1.7.1   1.7.1   1.7.1   1.7.1   1.7.1   1.7.1   1.7.1   1.7.1   1.7   |                         | _     | on to the data being available                                | 3075                                             |            |                 | 2/2//2/     |  |
| 1.7.1   1.7.1   2.3   2.3   Incorporate sampled flow data into TSDS   30d   17   3/30/17   3/30/17   1.7.1   2.4   Deploy PIREN tstat data   30d   17   5/10/17   1.7.1   2.5   Incorporate tstat data into TSDS   30d   17   5/25/17   1.7.1   3   Input NEAR Flow/tsta Dtata   3%   72d   7   5/11/17   1.7.1   3.1   Input NEAR Flow/tsta Dtata   3%   72d   7   5/11/17   1.7.1   3.1   Input NEAR Flow/tsta Dtata   3%   72d   7   5/11/17   1.7.1   3.1   Incorporate sampled flow data into TSDS   30d   17   3/28/17   1.7.1   3.2   Purchase/Deploy flow equipment if needed   10%   30d   17   3/28/17   1.7.1   3.3   Incorporate sampled flow data into TSDS   30d   7   4/11/17   1.7.1   3.5   Incorporate tstat data into TSDS   30d   7   4/25/17   1.7.1   3.5   Incorporate tstat data into TSDS   30d   7   5/11/17   1.7.1   1.7.1   3   4   Input CENIC Flow Data (Year 3)   0.06   83d   17   5/11/17   1.7.1   1.7.1   4.1   Deploy Flow equipment if needed   10%   30d   17   4/25/17   1.7.1   4.2   Purchase/Deploy flow equipment if needed   10%   30d   17   4/25/17   1.7.1   4.3   Incorporate sampled flow data into TSDS   30d   7   5/11/17   1.7.1   4.4   Deploy CENIC tstat data   10   17   4/15/17   1.7.1   4.4   Deploy CENIC tstat data   10   17   4/15/17   1.7.1   1.7.1   4.4   Deploy CENIC tstat data   10   17   4/15/17   1.7.1   1.7.1   1.7.1   1.7.1   1.7.1   1.7.1   1.7.1   1.7.1   1.7.1   1.7.1   1.7.1   1.7.1   1.7.1   1.7.1   1.7.1   1.7.1   1.7.1   1.7.1   1.7.1   1.7.1   1.7.1   1.7.1   1.7.1   1.7.1   1.7.1   1.7.1   1.7.1   1.7.1   1.7.1   1.7.1   1.7.1   1.7.1   1.7.1   1.7.1   1.7.1   1.7.1   1.7.1   1.7.1   1.7.1   1.7.1   1.7.1   1.7.1   1.7.1   1.7.1   1.7.1   1.7.1   1.7.1   1.7.1   1.7.1   1.7.1   1.7.1   1.7.1   1.7.1   1.7.1   1.7.1   1.7.1   1.7.1   1.7.1   1.7.1   1.7.1   1.7.1   1.7.1   1.7.1   1.7.1   1.7.1   1.7.1   1.7.1   1.7.1   1.7.1   1.7.1   1.7.1   1.7.1   1.7.1   1.7.1   1.7.1   1.7.1   1.7.1   1.7.1   1.7.1   1.7.1   1.7.1   1.7.1   1.7.1   1.7.1   1.7.1   1.7.1   1.7.1   1.7.1   1.7.1   1.7.1     | 122                     | 1     | Purchase/Denloy flow equipment if needed                      | 10%                                              | 30d        |                 | 4/13/17     |  |
| 2.3   Incorporate sampled flow data into TSDS   30d   17   3/30/17     1.7.1   2.4   Deploy PIREN tstat data   30d   17   5/10/17     1.7.1   2.5   Incorporate tstat data into TSDS   30d   17   5/25/17     1.7.1   3   Input NEAR Flow/tsta Dtata   3%   72d   7   5/11/17     1.7.1   Talk to NEARR team about Tstat and sFlow   30d   17   2/1/17     1.7.1   3.1   Deploy PIREN tstat data into TSDS   30d   17   5/25/17     1.7.1   3.1   Input NEAR team about Tstat and sFlow   2/1/1     3.1   data being available   50%   1d   7   2/1/17     1.7.1   3.2   Purchase/Deploy flow equipment if needed   10%   30d   17   3/28/17     1.7.1   3.3   Incorporate sampled flow data into TSDS   30d   7   4/11/17     1.7.1   3.4   Deploy NEAAR tstat data   30d   17   4/25/17     1.7.1   3.5   Incorporate tstat data into TSDS   30d   7   5/11/17     1.7.1   1.7.1   3   Input CENIC Flow Data (Year 3)   0.06   83d   17   5/11/17     1.7.1   1.7.1   Talk to CENIC team about Tstat and sFlow data   being available   50%   1d   17   1/17/17     1.7.1   4.2   Purchase/Deploy flow equipment if needed   10%   30d   17   4/25/17     1.7.1   4.3   Incorporate sampled flow data into TSDS   30d   7   5/11/17     1.7.1   4.4   Deploy CENIC tstat data   1d   17   4/15/17     1.7.1   4.4   Deploy CENIC tstat data   1d   17   4/15/17     1.7.1   1.7.1   1.7.1   1.7.1   1.7.1   1.7.1   1.7.1   1.7.1   1.7.1   1.7.1   1.7.1   1.7.1   1.7.1   1.7.1   1.7.1   1.7.1   1.7.1   1.7.1   1.7.1   1.7.1   1.7.1   1.7.1   1.7.1   1.7.1   1.7.1   1.7.1   1.7.1   1.7.1   1.7.1   1.7.1   1.7.1   1.7.1   1.7.1   1.7.1   1.7.1   1.7.1   1.7.1   1.7.1   1.7.1   1.7.1   1.7.1   1.7.1   1.7.1   1.7.1   1.7.1   1.7.1   1.7.1   1.7.1   1.7.1   1.7.1   1.7.1   1.7.1   1.7.1   1.7.1   1.7.1   1.7.1   1.7.1   1.7.1   1.7.1   1.7.1   1.7.1   1.7.1   1.7.1   1.7.1   1.7.1   1.7.1   1.7.1   1.7.1   1.7.1   1.7.1   1.7.1   1.7.1   1.7.1   1.7.1   1.7.1   1.7.1   1.7.1   1.7.1   1.7.1   1.7.1   1.7.1   1.7.1   1.7.1   1.7.1   1.7.1   1.7.1   1.7.1   1.7.1   1.7.1   1.7.1   1.7.1    |                         |       | r drendse/ beploy now equipment in needed                     | 1070                                             | 300        | -               | 4/15/17     |  |
| 1.7.1                                                                                                    |                         | 1     | Incorporate campled flow data into TSDS                       |                                                  | 304        |                 | 2/20/17     |  |
| 2.4   Deploy PIREN tstat data   30d   17   5/10/17   1.7.1   2.5   Incorporate tstat data into TSDS   30d   17   5/25/17   1.7.1   3   Input NEAR Flow/tsta Dtata   3%   72d   7   5/11/17   3.1   Talk to NEAAR team about Tstat and sFlow   3.1   data being available   50%   1d   7   2/1/1   3.2   Purchase/Deploy flow equipment if needed   10%   30d   17   3/28/17   1.7.1   3.3   Incorporate sampled flow data into TSDS   30d   7   4/11/17   3.4   Deploy NEAAR tstat data   30d   7   3/11/17   3.5   Incorporate tstat data into TSDS   30d   7   3/11/17   3.7.1   3.7.1   3.7.1   3.7.1   3.7.1   3.7.1   3.7.1   3.7.1   3.7.1   3.7.1   3.7.1   3.7.1   3.7.1   3.7.1   3.7.1   3.7.1   3.7.1   3.7.1   3.7.1   3.7.1   3.7.1   3.7.1   3.7.1   3.7.1   3.7.1   3.7.1   3.7.1   3.7.1   3.7.1   3.7.1   3.7.1   3.7.1   3.7.1   3.7.1   3.7.1   3.7.1   3.7.1   3.7.1   3.7.1   3.7.1   3.7.1   3.7.1   3.7.1   3.7.1   3.7.1   3.7.1   3.7.1   3.7.1   3.7.1   3.7.1   3.7.1   3.7.1   3.7.1   3.7.1   3.7.1   3.7.1   3.7.1   3.7.1   3.7.1   3.7.1   3.7.1   3.7.1   3.7.1   3.7.1   3.7.1   3.7.1   3.7.1   3.7.1   3.7.1   3.7.1   3.7.1   3.7.1   3.7.1   3.7.1   3.7.1   3.7.1   3.7.1   3.7.1   3.7.1   3.7.1   3.7.1   3.7.1   3.7.1   3.7.1   3.7.1   3.7.1   3.7.1   3.7.1   3.7.1   3.7.1   3.7.1   3.7.1   3.7.1   3.7.1   3.7.1   3.7.1   3.7.1   3.7.1   3.7.1   3.7.1   3.7.1   3.7.1   3.7.1   3.7.1   3.7.1   3.7.1   3.7.1   3.7.1   3.7.1   3.7.1   3.7.1   3.7.1   3.7.1   3.7.1   3.7.1   3.7.1   3.7.1   3.7.1   3.7.1   3.7.1   3.7.1   3.7.1   3.7.1   3.7.1   3.7.1   3.7.1   3.7.1   3.7.1   3.7.1   3.7.1   3.7.1   3.7.1   3.7.1   3.7.1   3.7.1   3.7.1   3.7.1   3.7.1   3.7.1   3.7.1   3.7.1   3.7.1   3.7.1   3.7.1   3.7.1   3.7.1   3.7.1   3.7.1   3.7.1   3.7.1   3.7.1   3.7.1   3.7.1   3.7.1   3.7.1   3.7.1   3.7.1   3.7.1   3.7.1   3.7.1   3.7.1   3.7.1   3.7.1   3.7.1   3.7.1   3.7.1   3.7.1   3.7.1   3.7.1   3.7.1   3.7.1   3.7.1   3.7.1   3.7.1   3.7.1   3.7.1   3.7.1   3.7.1   3.7.1   3.7.1   3.7.1   3.7.1   3.7.1   3.7.1   3.7.1   3.7.1   3   | 2.3                     |       | Incorporate sampled now data into 1303                        |                                                  | 30u        |                 | 3/30/17     |  |
| 1.7.1                                                                                                    |                         | 1     | Denloy PIREN tstat data                                       |                                                  | 304        |                 | 5/10/17     |  |
| 2.5                                                                                                    |                         | _     | Deploy I mery istat data                                      |                                                  | 300        |                 | 3/10/17     |  |
| 1.7.1   3   Input NEAR Flow/tsta Dtata   3%   72d   7   5/11/17   1.7.1   Talk to NEAAR team about Tstat and sFlow   2/1/1   3.1   data being available   50%   1d   7   2/1/17   1.7.1   3.2   Purchase/Deploy flow equipment if needed   10%   30d   17   3/28/17   1.7.1   3.3   Incorporate sampled flow data into TSDS   30d   7   4/11/17   1.7.1   3.5   Incorporate tstat data into TSDS   30d   7   5/11/17   1.7.1   3.5   Incorporate tstat data into TSDS   30d   7   5/11/17   1.7.1   3   4   Input CENIC Flow Data (Year 3)   0.06   83d   17   5/11/17   1.7.1   1.7.1   1.7.1   Talk to CENIC team about Tstat and sFlow data   50%   1d   17   1/17/17   1.7.1   1.7.1   4.2   Purchase/Deploy flow equipment if needed   10%   30d   17   4/25/17   1.7.1   1.7.1   4.3   Incorporate sampled flow data into TSDS   30d   7   5/11/17   1.7.1   1.7.1   4.3   Incorporate sampled flow data into TSDS   30d   7   5/11/17   1.7.1   4.3   Incorporate sampled flow data into TSDS   30d   7   5/11/17   1.7.1   4.4   Deploy CENIC tstat data   1d   17   4/15/17   1.7.1   4.4   Deploy CENIC tstat data   1d   17   4/15/17   1.7.1   1.7.1   4.4   Deploy CENIC tstat data   1d   17   4/15/17   1.7.1   1.7.1   1.7.1   1.7.1   1.7.1   1.7.1   1.7.1   1.7.1   1.7.1   1.7.1   1.7.1   1.7.1   1.7.1   1.7.1   1.7.1   1.7.1   1.7.1   1.7.1   1.7.1   1.7.1   1.7.1   1.7.1   1.7.1   1.7.1   1.7.1   1.7.1   1.7.1   1.7.1   1.7.1   1.7.1   1.7.1   1.7.1   1.7.1   1.7.1   1.7.1   1.7.1   1.7.1   1.7.1   1.7.1   1.7.1   1.7.1   1.7.1   1.7.1   1.7.1   1.7.1   1.7.1   1.7.1   1.7.1   1.7.1   1.7.1   1.7.1   1.7.1   1.7.1   1.7.1   1.7.1   1.7.1   1.7.1   1.7.1   1.7.1   1.7.1   1.7.1   1.7.1   1.7.1   1.7.1   1.7.1   1.7.1   1.7.1   1.7.1   1.7.1   1.7.1   1.7.1   1.7.1   1.7.1   1.7.1   1.7.1   1.7.1   1.7.1   1.7.1   1.7.1   1.7.1   1.7.1   1.7.1   1.7.1   1.7.1   1.7.1   1.7.1   1.7.1   1.7.1   1.7.1   1.7.1   1.7.1   1.7.1   1.7.1   1.7.1   1.7.1   1.7.1   1.7.1   1.7.1   1.7.1   1.7.1   1.7.1   1.7.1   1.7.1   1.7.1   1.7.1   1.7.1   1.7.1   1.7.1   1.7.1   |                         | 1     | Incorporate tstat data into TSDS                              |                                                  | 30d        |                 | 5/25/17     |  |
| 3                                                                                                    |                         |       | meorporate estat data into 1989                               |                                                  | 300        |                 | 3/23/17     |  |
| 1.7.1   Talk to NEAAR team about Tstat and sFlow data being available   50% 1d   7   2/1/1     1.7.1     2/1/5     3.2   Purchase/Deploy flow equipment if needed   10% 30d   17   3/28/17   1.7.1   3.3   Incorporate sampled flow data into TSDS   30d   7   4/11/17   1.7.1   3.5   Incorporate tstat data into TSDS   30d   7   5/11/17   1.7.1   3.5   Incorporate tstat data into TSDS   30d   7   5/11/17   1.7.1   3.5   Incorporate tstat data into TSDS   30d   7   5/11/17   1.7.1   3   4   Input CENIC Flow Data (Year 3)   0.06   83d   17   5/11/17   1.7.1   1.7.1   Talk to CENIC team about Tstat and sFlow data being available   50% 1d   17   1/17/17   1.7.1   1.7.1   4.2   Purchase/Deploy flow equipment if needed   10% 30d   17   4/25/17   1.7.1   4.3   Incorporate sampled flow data into TSDS   30d   7   5/11/17   1.7.1   4.4   Deploy CENIC tstat data   1d   17   4/15/17   1.7.1   1.7.1   4.4   Deploy CENIC tstat data   1d   17   4/15/17   1.7.1   1.7.1   1.7.1   1.7.1   1.7.1   1.7.1   1.7.1   1.7.1   1.7.1   1.7.1   1.7.1   1.7.1   1.7.1   1.7.1   1.7.1   1.7.1   1.7.1   1.7.1   1.7.1   1.7.1   1.7.1   1.7.1   1.7.1   1.7.1   1.7.1   1.7.1   1.7.1   1.7.1   1.7.1   1.7.1   1.7.1   1.7.1   1.7.1   1.7.1   1.7.1   1.7.1   1.7.1   1.7.1   1.7.1   1.7.1   1.7.1   1.7.1   1.7.1   1.7.1   1.7.1   1.7.1   1.7.1   1.7.1   1.7.1   1.7.1   1.7.1   1.7.1   1.7.1   1.7.1   1.7.1   1.7.1   1.7.1   1.7.1   1.7.1   1.7.1   1.7.1   1.7.1   1.7.1   1.7.1   1.7.1   1.7.1   1.7.1   1.7.1   1.7.1   1.7.1   1.7.1   1.7.1   1.7.1   1.7.1   1.7.1   1.7.1   1.7.1   1.7.1   1.7.1   1.7.1   1.7.1   1.7.1   1.7.1   1.7.1   1.7.1   1.7.1   1.7.1   1.7.1   1.7.1   1.7.1   1.7.1   1.7.1   1.7.1   1.7.1   1.7.1   1.7.1   1.7.1   1.7.1   1.7.1   1.7.1   1.7.1   1.7.1   1.7.1   1.7.1   1.7.1   1.7.1   1.7.1   1.7.1   1.7.1   1.7.1   1.7.1   1.7.1   1.7.1   1.7.1   1.7.1   1.7.1   1.7.1   1.7.1   1.7.1   1.7.1   1.7.1   1.7.1   1.7.1   1.7.1   1.7.1   1.7.1   1.7.1   1.7.1   1.7.1   1.7.1   1.7.1   1.7.1   1.7.1   1.7.1   1.7.1   1.7.1   1.7.1   1   |                         | 1     | Input NEAR Flow/tsta Dtata                                    | 3%                                               | 72d        |                 | 5/11/17     |  |
| 3.1   data being available   50%   1d   7   2/1/7     1.7.1   2/15/     3.2   Purchase/Deploy flow equipment if needed   10%   30d   17   3/28/17     1.7.1   3.3   Incorporate sampled flow data into TSDS   30d   7   4/11/17     1.7.1   3.4   Deploy NEAAR tstat data   30d   17   4/25/17     1.7.1   1.7.1   3.5   Incorporate tstat data into TSDS   30d   7   5/11/17     1.7.1   1.7.1   3   4   Input CENIC Flow Data (Year 3)   0.06   83d   17   5/11/17     1.7.1   1.7.1   Talk to CENIC team about Tstat and sFlow data being available   50%   1d   17   1/17/17     1.7.1   1.7.1   4.2   Purchase/Deploy flow equipment if needed   10%   30d   17   4/25/17     1.7.1   4.3   Incorporate sampled flow data into TSDS   30d   7   5/11/17     1.7.1   4.4   Deploy CENIC tstat data   1d   17   4/15/17     1.7.1   1.7.1   4.4   Deploy CENIC tstat data   1d   17   4/15/17     1.7.1   1.7.1   1.7.1   1.7.1   1.7.1   1.7.1   1.7.1   1.7.1   1.7.1   1.7.1   1.7.1   1.7.1   1.7.1   1.7.1   1.7.1   1.7.1   1.7.1   1.7.1   1.7.1   1.7.1   1.7.1   1.7.1   1.7.1   1.7.1   1.7.1   1.7.1   1.7.1   1.7.1   1.7.1   1.7.1   1.7.1   1.7.1   1.7.1   1.7.1   1.7.1   1.7.1   1.7.1   1.7.1   1.7.1   1.7.1   1.7.1   1.7.1   1.7.1   1.7.1   1.7.1   1.7.1   1.7.1   1.7.1   1.7.1   1.7.1   1.7.1   1.7.1   1.7.1   1.7.1   1.7.1   1.7.1   1.7.1   1.7.1   1.7.1   1.7.1   1.7.1   1.7.1   1.7.1   1.7.1   1.7.1   1.7.1   1.7.1   1.7.1   1.7.1   1.7.1   1.7.1   1.7.1   1.7.1   1.7.1   1.7.1   1.7.1   1.7.1   1.7.1   1.7.1   1.7.1   1.7.1   1.7.1   1.7.1   1.7.1   1.7.1   1.7.1   1.7.1   1.7.1   1.7.1   1.7.1   1.7.1   1.7.1   1.7.1   1.7.1   1.7.1   1.7.1   1.7.1   1.7.1   1.7.1   1.7.1   1.7.1   1.7.1   1.7.1   1.7.1   1.7.1   1.7.1   1.7.1   1.7.1   1.7.1   1.7.1   1.7.1   1.7.1   1.7.1   1.7.1   1.7.1   1.7.1   1.7.1   1.7.1   1.7.1   1.7.1   1.7.1   1.7.1   1.7.1   1.7.1   1.7.1   1.7.1   1.7.1   1.7.1   1.7.1   1.7.1   1.7.1   1.7.1   1.7.1   1.7.1   1.7.1   1.7.1   1.7.1   1.7.1   1.7.1   1.7.1   1.7.1   1.7.1   1.7.1   1.7.1   1.7.1   1.7.1   1.7.1     |                         |       | •                                                             | 9,1                                              |            |                 | -77         |  |
| 1.7.1   3.2   Purchase/Deploy flow equipment if needed   10%   30d   3/17   3/28/17   3/3   1.7.1   3.3   Incorporate sampled flow data into TSDS   30d   7   4/11/17   3.4   Incorporate tstat data into TSDS   30d   7   3/11/17   3.5   Incorporate tstat data into TSDS   30d   7   5/11/17   3.5   Incorporate tstat data into TSDS   30d   7   5/11/17   3.7.1   3   4   Input CENIC Flow Data (Year 3)   0.06   83d   17   5/11/17   3.7.1   1.7.1   1.7.1   1.7.1   1.7.1   1.7.1   1.7.1   3/15/17   1.7.1   3/15/17   1.7.1   3/15/17   1.7.1   4/25/17   1.7.1   4/25/17   1.7.1   4/3   Incorporate sampled flow data into TSDS   30d   7   5/11/17   1.7.1   4/3   Incorporate sampled flow data into TSDS   30d   7   5/11/17   1.7.1   4/4   Deploy CENIC tstat data   1d   17   4/15/17   1.7.1   1.7.1   4/4   1.7.1   1.7.1   4/4   1.7.1   1.7.1   1.7.1   4/4   1.7.1   1.7.1   4/4   1.7.1   1.7.1   4/4   1.7.1   1.7.1   4/4   1.7.1   1.7.1   4/4   1.7.1   1.7.1   4/4   1.7.1   1.7.1   4/4   1.7.1   1.7.1   4/4   1.7.1   1.7.1   1.7.1   1.7.1   1.7.1   1.7.1   1.7.1   1.7.1   1.7.1   1.7.1   1.7.1   1.7.1   1.7.1   1.7.1   1.7.1   1.7.1   1.7.1   1.7.1   1.7.1   1.7.1   1.7.1   1.7.1   1.7.1   1.7.1   1.7.1   1.7.1   1.7.1   1.7.1   1.7.1   1.7.1   1.7.1   1.7.1   1.7.1   1.7.1   1.7.1   1.7.1   1.7.1   1.7.1   1.7.1   1.7.1   1.7.1   1.7.1   1.7.1   1.7.1   1.7.1   1.7.1   1.7.1   1.7.1   1.7.1   1.7.1   1.7.1   1.7.1   1.7.1   1.7.1   1.7.1   1.7.1   1.7.1   1.7.1   1.7.1   1.7.1   1.7.1   1.7.1   1.7.1   1.7.1   1.7.1   1.7.1   1.7.1   1.7.1   1.7.1   1.7.1   1.7.1   1.7.1   1.7.1   1.7.1   1.7.1   1.7.1   1.7.1   1.7.1   1.7.1   1.7.1   1.7.1   1.7.1   1.7.1   1.7.1   1.7.1   1.7.1   1.7.1   1.7.1   1.7.1   1.7.1   1.7.1   1.7.1   1.7.1   1.7.1   1.7.1   1.7.1   1.7.1   1.7.1   1.7.1   1.7.1   1.7.1   1.7.1   1.7.1   1.7.1   1.7.1   1.7.1   1.7.1   1.7.1   1.7.1   1.7.1   1.7.1   1.7.1   1.7.1   1.7.1   1.7.1   1.7.1   1.7.1   1.7.1   1.7.1   1.7.1   1.7.1   1.7.1   1.7.1   1.7.1   1.7.1   1.7.1   1.7.1   1.7.1   1.7.1   1.7.1    |                         |       |                                                               | 50%                                              | 1d         |                 | 2/1/17      |  |
| 3.2   Purchase/Deploy flow equipment if needed   10%   30d   17   3/28/17     1.7.1   3.3   Incorporate sampled flow data into TSDS   30d   7   4/11/17     1.7.1   3.4   Deploy NEAAR tstat data   30d   17   4/25/17     1.7.1   3.5   Incorporate tstat data into TSDS   30d   7   5/11/17     1.7.1   3   4   Input CENIC Flow Data (Year 3)   0.06   83d   17   5/11/17     1.7.1   Talk to CENIC team about Tstat and sFlow data   4.1   being available   50%   1d   17   1/17/17     1.7.1   1.7.1   4.2   Purchase/Deploy flow equipment if needed   10%   30d   17   4/25/17     1.7.1   4.3   Incorporate sampled flow data into TSDS   30d   7   5/11/17     1.7.1   4.4   Deploy CENIC tstat data   1d   17   4/15/17     1.7.1   4.4   Deploy CENIC tstat data   1d   17   4/15/17     1.7.1   1.7.1   4.4   5/17   1.7.1   1.7.1   1.7.1   1.7.1   1.7.1   1.7.1   1.7.1   1.7.1   1.7.1   1.7.1   1.7.1   1.7.1   1.7.1   1.7.1   1.7.1   1.7.1   1.7.1   1.7.1   1.7.1   1.7.1   1.7.1   1.7.1   1.7.1   1.7.1   1.7.1   1.7.1   1.7.1   1.7.1   1.7.1   1.7.1   1.7.1   1.7.1   1.7.1   1.7.1   1.7.1   1.7.1   1.7.1   1.7.1   1.7.1   1.7.1   1.7.1   1.7.1   1.7.1   1.7.1   1.7.1   1.7.1   1.7.1   1.7.1   1.7.1   1.7.1   1.7.1   1.7.1   1.7.1   1.7.1   1.7.1   1.7.1   1.7.1   1.7.1   1.7.1   1.7.1   1.7.1   1.7.1   1.7.1   1.7.1   1.7.1   1.7.1   1.7.1   1.7.1   1.7.1   1.7.1   1.7.1   1.7.1   1.7.1   1.7.1   1.7.1   1.7.1   1.7.1   1.7.1   1.7.1   1.7.1   1.7.1   1.7.1   1.7.1   1.7.1   1.7.1   1.7.1   1.7.1   1.7.1   1.7.1   1.7.1   1.7.1   1.7.1   1.7.1   1.7.1   1.7.1   1.7.1   1.7.1   1.7.1   1.7.1   1.7.1   1.7.1   1.7.1   1.7.1   1.7.1   1.7.1   1.7.1   1.7.1   1.7.1   1.7.1   1.7.1   1.7.1   1.7.1   1.7.1   1.7.1   1.7.1   1.7.1   1.7.1   1.7.1   1.7.1   1.7.1   1.7.1   1.7.1   1.7.1   1.7.1   1.7.1   1.7.1   1.7.1   1.7.1   1.7.1   1.7.1   1.7.1   1.7.1   1.7.1   1.7.1   1.7.1   1.7.1   1.7.1   1.7.1   1.7.1   1.7.1   1.7.1   1.7.1   1.7.1   1.7.1   1.7.1   1.7.1   1.7.1   1.7.1   1.7.1   1.7.1   1.7.1   1.7.1   1.7.1   1.7.1   1.7.1   1.   |                         |       | auta being available                                          | 3070                                             | 10         |                 | 2/1/1/      |  |
| 1.7.1                                                                                                    |                         |       | Purchase/Denloy flow equipment if peeded                      | 10%                                              | 304        |                 | 3/20/17     |  |
| 3.3   Incorporate sampled flow data into TSDS   30d   7   4/11/17     1.7.1   3.4   Deploy NEAAR tstat data   30d   17   4/25/17     1.7.1   3.5   Incorporate tstat data into TSDS   30d   7   5/11/17     1.7.1   1.7.1   3   4   Input CENIC Flow Data (Year 3)   0.06   83d   17   5/11/17     1.7.1   Talk to CENIC team about Tstat and sFlow data   4.1   being available   50%   1d   17   1/17/17     1.7.1   1.7.1   4.2   Purchase/Deploy flow equipment if needed   10%   30d   17   4/25/17     1.7.1   4.3   Incorporate sampled flow data into TSDS   30d   7   5/11/17     1.7.1   4.4   Deploy CENIC tstat data   1d   17   4/15/17     1.7.1   1.7.1   5/1/1                                                                                                    |                         |       | r archase, beploy now equipment if needed                     | 10/0                                             | 300        |                 | 3/20/1/     |  |
| 1.7.1       3.4       Deploy NEAAR tstat data       30d       17       4/25/17         1.7.1       1.7.1       3.5       Incorporate tstat data into TSDS       30d       7       5/11/17         1.7.1       1.7.1       1.7.1       1/17/       1/17/         3       4       Input CENIC Flow Data (Year 3)       0.06       83d       17       5/11/17         1.7.1       Talk to CENIC team about Tstat and sFlow data being available       50%       1d       17       1/17/17         1.7.1       4.2       Purchase/Deploy flow equipment if needed       10%       30d       17       4/25/17         1.7.1       4.3       Incorporate sampled flow data into TSDS       30d       7       5/11/17         1.7.1       4.4       Deploy CENIC tstat data       1d       17       4/15/17         1.7.1       1.7.1       5/1/1       5/1/1                                                                                                    |                         |       | Incorporate campled flow data into TCDC                       |                                                  | 304        |                 | 1/11/17     |  |
| 3.4   Deploy NEAAR tstat data   30d   17   4/25/17     1.7.1   3.5   Incorporate tstat data into TSDS   30d   7   5/11/17     1.7.1   1.7.1   3   4   Input CENIC Flow Data (Year 3)   0.06   83d   17   5/11/17     1.7.1   Talk to CENIC team about Tstat and sFlow data   4.1   being available   50%   1d   17   1/17/17     1.7.1   4.2   Purchase/Deploy flow equipment if needed   10%   30d   17   4/25/17     1.7.1   4.3   Incorporate sampled flow data into TSDS   30d   7   5/11/17     1.7.1   4.4   Deploy CENIC tstat data   1d   17   4/15/17     1.7.1   1.7.1   5/1/1   5/1/1                                                                                                    | -                       | _     | Incorporate sampled flow data into 13D3                       |                                                  | 300        |                 | 4/11/17     |  |
| 1.7.1       3.5       Incorporate tstat data into TSDS       30d       7       5/11/17         1.7.1       1.7.1       1.7.1       1/17/       1/17/         3       4       Input CENIC Flow Data (Year 3)       0.06       83d       17       5/11/17         1.7.1       Talk to CENIC team about Tstat and sFlow data 4.1       1/17/       1/17/       1/17/17         1.7.1       4.1       being available       50%       1d       17       1/17/17         1.7.1       4.2       Purchase/Deploy flow equipment if needed       10%       30d       17       4/25/17         1.7.1       4.3       Incorporate sampled flow data into TSDS       30d       7       5/11/17         1.7.1       4.4       Deploy CENIC tstat data       1d       17       4/15/17         1.7.1       5/1/1       5/1/1       5/1/1                                                                                                    |                         | 1     | Deploy NEAAR tstat data                                       |                                                  | 304        |                 | 1/25/17     |  |
| 3.5       Incorporate tstat data into TSDS       30d       7       5/11/17         1.7.1       1.7.1       1.7.1       1/17/       1/17/         3       4       Input CENIC Flow Data (Year 3)       0.06       83d       17       5/11/17         1.7.1       Talk to CENIC team about Tstat and sFlow data 4.1       1/17/       1/17/       1/17/17         1.7.1       being available       50%       1d       17       1/17/17         1.7.1       4.2       Purchase/Deploy flow equipment if needed       10%       30d       17       4/25/17         1.7.1       4.3       Incorporate sampled flow data into TSDS       30d       7       5/11/17         1.7.1       4.4       Deploy CENIC tstat data       1d       17       4/15/17         1.7.1       5/1/1       5/1/1       5/1/1                                                                                                    |                         | _     | Deploy NEARIN Islat data                                      | -                                                | 30u        |                 | 4/23/1/     |  |
| 1.7.1       1.7.1       1.7.1       1/17/       1/17/       1/17/       1/17/       1/17/       1/17/       1/17/       1/17/       1/17/       1/17/       1/17/       1/17/       1/17/       1/17/       1/17/       1/17/       1/17/       1/17/       1/17/       1/17/       1/17/       1/17/       1/17/       1/17/       1/17/       1/17/       1/17/       1/17/       1/17/       1/17/       1/17/       1/17/       1/17/       1/17/       1/17/       1/17/       1/17/       1/17/       1/17/       1/17/       1/17/       1/17/       1/17/       1/17/       1/17/       1/17/       1/17/       1/17/       1/17/       1/17/       1/17/       1/17/       1/17/       1/17/       1/17/       1/17/       1/17/       1/17/       1/17/       1/17/       1/17/       1/17/       1/17/       1/17/       1/17/       1/17/       1/17/       1/17/       1/17/       1/17/       1/17/       1/17/       1/17/       1/17/       1/17/       1/17/       1/17/       1/17/       1/17/       1/17/       1/17/       1/17/       1/17/       1/17/       1/17/       1/17/       1/17/       1/17/       1/17/       1/17/       1/17/       1/17/       1/17/ <td< td=""><td></td><td>1</td><td>Incorporate total data into TSDS</td><td></td><td>304</td><td></td><td>5/11/17</td><td></td></td<>                                                                                                    |                         | 1     | Incorporate total data into TSDS                              |                                                  | 304        |                 | 5/11/17     |  |
| 3         4         Input CENIC Flow Data (Year 3)         0.06         83d         17         5/11/17           1.7.1         Talk to CENIC team about Tstat and sFlow data 4.1         1/17/1         1/17/1           4.1         being available         50%         1d         17         1/17/17           1.7.1         3/15/1         3/15/1         4/25/17           1.7.1         4.2         Purchase/Deploy flow equipment if needed         10%         30d         17         4/25/17           1.7.1         4.3         Incorporate sampled flow data into TSDS         30d         7         5/11/17           1.7.1         4.4         Deploy CENIC tstat data         1d         17         4/15/17           1.7.1         5/1/1         5/1/1                                                                                                    | 171                     |       | meorporate istat data ilito 1303                              | <del>                                     </del> | 30u        | -               | 3/11/1/     |  |
| 1.7.1       Talk to CENIC team about Tstat and sFlow data       1/17/         4.1       being available       50%       1d       17       1/17/17         1.7.1       3/15/       3/15/       3/15/       4/25/17         1.7.1       4.2       Purchase/Deploy flow equipment if needed       10%       30d       17       4/25/17         1.7.1       4.3       Incorporate sampled flow data into TSDS       30d       7       5/11/17         1.7.1       4.4       Deploy CENIC tstat data       1d       17       4/15/17         1.7.1       5/1/1       5/1/1                                                                                                    |                         |       | Input CENIC Flow Data (Year 3)                                | 0.06                                             | 834        |                 | 5/11/17     |  |
| 4.1     being available     50%     1d     17     1/17/17       1.7.1     3/15/       4.2     Purchase/Deploy flow equipment if needed     10%     30d     17     4/25/17       1.7.1     4.3     Incorporate sampled flow data into TSDS     30d     7     5/11/17       1.7.1     4.4     Deploy CENIC tstat data     1d     17     4/15/17       1.7.1     5/1/1     5/1/1                                                                                                    |                         |       |                                                               | 0.00                                             | 830        |                 | 3/11/17     |  |
| 1.7.1     4.2     Purchase/Deploy flow equipment if needed     10%     30d     17     4/25/17       1.7.1     4.3     Incorporate sampled flow data into TSDS     30d     7     5/11/17       1.7.1     4.4     Deploy CENIC tstat data     1d     17     4/15/17       1.7.1     5/1/1     5/1/1                                                                                                    |                         |       |                                                               | F00/                                             | 14         |                 | 1/17/17     |  |
| 4.2     Purchase/Deploy flow equipment if needed     10%     30d     17     4/25/17       1.7.1     4.3     Incorporate sampled flow data into TSDS     30d     7     5/11/17       1.7.1     4.4     Deploy CENIC tstat data     1d     17     4/15/17       1.7.1     5/1/1     5/1/1                                                                                                    |                         |       | being available                                               | 30%                                              | 10         |                 | 1/1//1/     |  |
| 1.7.1     4.3     Incorporate sampled flow data into TSDS     30d     7     5/11/17       1.7.1     4.4     Deploy CENIC tstat data     1d     17     4/15/17       1.7.1     5/1/1     5/1/1                                                                                                    |                         |       | Donales (Danies flavores in manet if a seeded                 | 4.00/                                            | 204        |                 | 4/25/47     |  |
| 4.3     Incorporate sampled flow data into TSDS     30d     7     5/11/17       1.7.1     4/15/       4.4     Deploy CENIC tstat data     1d     17     4/15/17       1.7.1     5/1/1                                                                                                    |                         |       | Purchase/Deploy flow equipment if needed                      | 10%                                              | 300        |                 | 4/25/17     |  |
| 1.7.1     4/15/       4.4     Deploy CENIC tstat data     1d     17     4/15/17       1.7.1     5/1/1                                                                                                    |                         |       |                                                               |                                                  |            |                 | - / - /     |  |
| 4.4         Deploy CENIC tstat data         1d         17         4/15/17           1.7.1         5/1/1         5/1/1                                                                                                    |                         |       | Incorporate sampled flow data into ISDS                       |                                                  | 30d        |                 | 5/11/1/     |  |
| 1.7.1 5/1/1                                                                                                    |                         | 1     | B. I. SENIGLANDA                                              |                                                  |            |                 | 4/45/47     |  |
|                                                                                                    |                         |       | Deploy CENIC tstat data                                       | -                                                | 10         |                 | 4/15/1/     |  |
| I I/IS I INCOMPORATE TOTAL MATERIAL MATERIAL MAT |                         | 1     | In a suppose to total data in the TCDC                        |                                                  | 1          |                 | F /a /a →   |  |
|                                                                                                    | <del></del>             | 4.5   | Incorporate tstat data into TSDS                              | -                                                | 1d         | 7               | 5/1/17      |  |
| 1.7.1   1.7.1                                                                                                    |                         | 1     |                                                               |                                                  |            |                 | ,,,,,=      |  |
| 4 5 Input AMPATH Ex Pt Flow Data (Year 3) 45d 7 4/4/17                                                                                                    |                         | _     | Input AMPATH Ex Pt Flow Data (Year 3)                         |                                                  | 45d        |                 | 4/4/17      |  |
| 1.7.1   1.7.1   7/15/   1.7.1   1.7.1   1.7.1   1.7.1   1.7.1   1.7.1   1.7.1   1.7.1   1.7.1   1.7.1   1.7.1   1.7.1   1.7.1   1.7.1   1.7.1   1.7.1   1.7.1   1.7.1   1.7.1   1.7.1   1.7.1   1.7.1   1.7.1   1.7.1   1.7.1   1.7.1   1.7.1   1.7.1   1.7.1   1.7.1   1.7.1   1.7.1   1.7.1   1.7.1   1.7.1   1.7.1   1.7.1   1.7.1   1.7.1   1.7.1   1.7.1   1.7.1   1.7.1   1.7.1   1.7.1   1.7.1   1.7.1   1.7.1   1.7.1   1.7.1   1.7.1   1.7.1   1.7.1   1.7.1   1.7.1   1.7.1   1.7.1   1.7.1   1.7.1   1.7.1   1.7.1   1.7.1   1.7.1   1.7.1   1.7.1   1.7.1   1.7.1   1.7.1   1.7.1   1.7.1   1.7.1   1.7.1   1.7.1   1.7.1   1.7.1   1.7.1   1.7.1   1.7.1   1.7.1   1.7.1   1.7.1   1.7.1   1.7.1   1.7.1   1.7.1   1.7.1   1.7.1   1.7.1   1.7.1   1.7.1   1.7.1   1.7.1   1.7.1   1.7.1   1.7.1   1.7.1   1.7.1   1.7.1   1.7.1   1.7.1   1.7.1   1.7.1   1.7.1   1.7.1   1.7.1   1.7.1   1.7.1   1.7.1   1.7.1   1.7.1   1.7.1   1.7.1   1.7.1   1.7.1   1.7.1   1.7.1   1.7.1   1.7.1   1.7.1   1.7.1   1.7.1   1.7.1   1.7.1   1.7.1   1.7.1   1.7.1   1.7.1   1.7.1   1.7.1   1.7.1   1.7.1   1.7.1   1.7.1   1.7.1   1.7.1   1.7.1   1.7.1   1.7.1   1.7.1   1.7.1   1.7.1   1.7.1   1.7.1   1.7.1   1.7.1   1.7.1   1.7.1   1.7.1   1.7.1   1.7.1   1.7.1   1.7.1   1.7.1   1.7.1   1.7.1   1.7.1   1.7.1   1.7.1   1.7.1   1.7.1   1.7.1   1.7.1   1.7.1   1.7.1   1.7.1   1.7.1   1.7.1   1.7.1   1.7.1   1.7.1   1.7.1   1.7.1   1.7.1   1.7.1   1.7.1   1.7.1   1.7.1   1.7.1   1.7.1   1.7.1   1.7.1   1.7.1   1.7.1   1.7.1   1.7.1   1.7.1   1.7.1   1.7.1   1.7.1   1.7.1   1.7.1   1.7.1   1.7.1   1.7.1   1.7.1   1.7.1   1.7.1   1.7.1   1.7.1   1.7.1   1.7.1   1.7.1   1.7.1   1.7.1   1.7.1   1.7.1   1.7.1   1.7.1   1.7.1   1.7.1   1.7.1   1.7.1   1.7.1   1.7.1   1.7.1   1.7.1   1.7.1   1.7.1   1.7.1   1.7.1   1.7.1   1.7.1   1.7.1   1.7.1   1.7.1   1.7.1   1.7.1   1.7.1   1.7.1   1.7.1   1.7.1   1.7.1   1.7.1   1.7.1   1.7.1   1.7.1   1.7.1   1.7.1   1.7.1   1.7.1   1.7.1   1.7.1   1.7.1   1.7.1   1.7.1   1.7.1   1.7.1   1.7.1   1.7.1   1.7.1   1.7.1   1.7.1   1.7.1  |                         |       | Innut Charlisht Floor Date (Ver. 4)                           |                                                  | CO-I       |                 | 10/5/47     |  |
| 5 6 Input StarLight Flow Data (Year 4) 60d 17 10/5/17                                                                                                    | 5                       | _     | Input StarLight Flow Data (Year 4)                            |                                                  | 6Ua        |                 |             |  |
| 1.7.1   100   10/1/ 11/10/1   1.7.1   100   10/1/ 11/10/1                                                                                                    |                         | 1     | 5 1 11 54000 7 1 11 11                                        | l .                                              | 20.1       |                 |             |  |
| 7 Evaluation of 100G Tstat collection % 30d 16 6                                                                                                    |                         | +′    | Evaluation of 100G Tstat collection                           | %                                                | 30d        |                 | 6           |  |
| 7/1/1                                                                                                    | 1                       |       | Landanian of DTN:                                             | 222/                                             | 220 !      |                 | F / 4 / 4 = |  |
| 1.8         1.8         Instrumentation of DTNs         23%         220d         6         5/4/17                                                                                                    | 1.8                     | 1.8   |                                                               | 23%                                              | 220d       |                 | 5/4/17      |  |
| Find the DTNs to instrument using top talkers 8/8/1                                                                                                    | 1                       | 1     |                                                               | _                                                |            |                 |             |  |
|                                                                                                    |                         | 1.8.1 |                                                               | 10%                                              | 20d        |                 | 9/2/16      |  |
| Add in nersc data as a test data set for internal 7/1/1                                                                                                    | 1.8.1                   | 1     |                                                               |                                                  |            |                 |             |  |
|                                                                                                    |                         | 1.8.2 | · · · · ·                                                     | 60%                                              | 45d        |                 | 9/1/16      |  |
| Add in ESNet data as a test data set for 2/2/1                                                                                                    | 1.8.1                   |       | Add in ESNet data as a test data set for                      |                                                  |            | 2/2/1           |             |  |
| 1.8.2 1.8.2 internal use (?) 60% 45d 7 4/5/17                                                                                                    | 1.8.2                   |       | 1                                                             | 60%                                              | 45d        | 7               | 4/5/17      |  |
| 8/8/1                                                                                                    | 1.8.2                   | 1.8.2 | internal use (?)                                              | 0070                                             |            |                 |             |  |
| 1.8.3         1.8.3         NCAR DTN as endpoint - Other NCAR Person         45d         6         10/7/16                                                                                                    | 1.8.2                   | 1.8.2 | internal use (?)                                              | 0070                                             |            | 8/8/1           |             |  |
| 3/3/1                                                                                                    | 1.8.2                   |       |                                                               | 0070                                             |            | 6               | 10/7/16     |  |
| 1.8.4 1.8.4 Add tstat to DTN #1 45d 7 5/4/17                                                                                                    | 1.8.2                   |       |                                                               | 0070                                             |            | 6               | 10/7/16     |  |
| 3/3/1                                                                                                    | 1.8.2<br>1.8.2<br>1.8.3 | 1.8.3 | NCAR DTN as endpoint - Other NCAR Person                      | 0078                                             | 45d        | 6<br>3/3/1<br>7 |             |  |
| 1.8.5     1.8.5     Add tstat to DTN #2     45d     7     5/4/17                                                                                                    | 1.8.2<br>1.8.3<br>1.8.4 | 1.8.3 | NCAR DTN as endpoint - Other NCAR Person  Add tstat to DTN #1 | 0078                                             | 45d<br>45d | 6<br>3/3/1<br>7 | 5/4/17      |  |

|       | I     | I                                             |     |       | 8/15/  |         |  |
|-------|-------|-----------------------------------------------|-----|-------|--------|---------|--|
| 1.9   | 1.9   | Input SDN Data (Year 4)                       |     | 30d   | 19     | 9/25/19 |  |
| 1.5   | 1.5   | mpac 35N Bata (Tear 4)                        |     | 300   | 9/1/1  | 3/23/13 |  |
| 1.10  | 1.10  | Evaluate Argus vs tstat                       | 10% | 200d  | 6      | 6/7/17  |  |
|       |       | 2 variable v ii gas vo total                  | 100 | 2000  | 10/1/  | 0///2/  |  |
| NEW   | 1.11  | Examine options for extended data services    | %   | 345d  | 16, 1, | 1/25/18 |  |
|       | 1.11. | Evaluate ELK and JetStream for larger faster  | 100 |       | 10/1/  | 11/10/1 |  |
| NEW   | 1     | data stores                                   | %   | 30d   | 16, 1, | 6       |  |
|       | 1.11. |                                               | 100 |       | 10/1/  | 10/13/1 |  |
| NEW   | 2     | JetStream account setup                       | %   | 10d   | 16     | 6       |  |
|       | 1.11. | ·                                             | 100 |       | 12/16  |         |  |
| NEW   | 3     | Port data to JetStream for ELK work           | %   | 30d   | /17    | 1/25/18 |  |
|       |       |                                               |     |       | 3/1/1  |         |  |
|       | 1.12  | Additional software framework Upkeep          |     | 82d   | 7      | 6/22/17 |  |
|       | 1.12. |                                               |     |       | 5/1/1  | , ,     |  |
|       | 1     | TSDS maintenance                              |     | 30d   | 7      | 6/9/17  |  |
|       | 1.12. |                                               |     |       | 3/1/1  |         |  |
|       | 2     | Update TSDS for PS 4.0 archiving              |     | 30d   | 7      | 4/11/17 |  |
|       | 1.12. |                                               |     |       | 4/1/1  |         |  |
|       | 3     | TSDS-Elk integration                          |     | 60d   | 7      | 6/22/17 |  |
|       |       |                                               |     |       |        |         |  |
|       |       |                                               |     |       | 10/15  |         |  |
| 2     | 2     | Analysis and Exp. Year 2                      | 6%  | 862d  | /15    | 2/1/19  |  |
|       |       | , , , , , , , , , , , , , , , , , , , ,       | 100 |       | 10/15  | , , -   |  |
| 2.1   | 2.1   | Topology publication Service                  | %   | 862d  | /15    | 2/1/19  |  |
|       |       |                                               |     |       | 10/15  |         |  |
| 2.2   | 2.2   | Capacity Planning tools                       | 29% | 324d  | /15    | 1/10/17 |  |
|       |       |                                               |     |       | 10/15  | 10/24/1 |  |
| 2.2.1 | 2.2.1 | Design capacity planning tools                | 30% | 268d  | /15    | 6       |  |
|       |       |                                               |     |       |        |         |  |
|       |       | Implement and refine capacity planning tools- |     |       | 1/2/1  |         |  |
| 2.2.2 | 2.2.2 | report generation hopefully starting for Q2   |     | 7d    | 7      | 1/10/17 |  |
|       |       |                                               |     |       | 9/12/  |         |  |
| 2.3   | 2.3   | Top Talkers scripts                           | 30% | 100d  | 16     | 1/27/17 |  |
|       |       | Recreate AS to Science Project Data base      |     |       | 1/1/1  |         |  |
| 2.4   | 2.4   | (Science Registry)                            | 39% | 113d  | 7      | 6/6/17  |  |
|       |       |                                               |     |       | 1/1/1  |         |  |
| 2.4.1 | 2.4.1 | Develop basic data base framework             | 75% | 46d   | 7      | 3/3/17  |  |
|       |       | Make sure framework has easily updated front  |     |       | 1/15/  |         |  |
| 2.4.2 | 2.4.2 | end                                           |     | 90d   | 17     | 5/18/17 |  |
|       |       |                                               | 100 |       | 2/1/1  |         |  |
| 2.4.3 | NOT   | Input data from gloriad database              | %   | 90d   | 7      | 6/6/17  |  |
|       |       |                                               |     |       | 2/1/1  |         |  |
| 2.4.4 | 2.4.3 | Update all data                               |     | 90d   | 7      | 6/6/17  |  |
|       |       | Need to get routing table dumps (Discuss at   | 100 |       | 12/12  |         |  |
| 2.5   | NOT   | F2F)                                          | %   | 90d   | /16    | 4/14/17 |  |
|       |       |                                               |     |       | 10/10  |         |  |
| 2.6   | 2.6   | Largest transfer per month analysis           | 20% | 67d   | /16    | 1/10/17 |  |
|       | l     |                                               | 100 |       | 3/7/1  |         |  |
| XXX   | XXX   | Summer Student work 2016                      | %   | 106d  | 6      | 8/1/16  |  |
|       |       |                                               |     |       | _,     |         |  |
|       |       | Tstat Analysis scripts (non flow, retransmits | 100 | 400 1 | 5/12/  | 4/40/4- |  |
| 2.7   | 2.7   | etc)- walk through Kibana experiment          | %   | 180d  | 16     | 1/18/17 |  |

|       | Move       |                                                                       |          |      |              |                    |  |
|-------|------------|-----------------------------------------------------------------------|----------|------|--------------|--------------------|--|
|       | d to       | Work with Viz guys to adapt TSDS framework                            | 100      |      | 6/8/1        | 10/11/1            |  |
| 2.8   | Vuz        | for analysis - start with Hans top 10 scripts                         | %        | 90d  | 6            | 6                  |  |
|       |            |                                                                       |          |      | 10/10        |                    |  |
| 2.9   | 2.9        | Work on caching analysis results in TSDS (storage of derived metrics) | 25%      | 100d | 10/10<br>/16 | 2/24/17            |  |
| 2.3   | 2.3        | (Storage of derived metrics)                                          | 2370     | 1000 | 710          | 2/24/17            |  |
|       |            | Traffic characterization based on HNTES (of                           | 100      |      | 6/21/        |                    |  |
| 2.10  | 2.10       | Elephant flows) - sort of part of Ed's work too                       | %        | 7d   | 16           | 6/29/16            |  |
|       |            | Data cleaning                                                         |          |      |              |                    |  |
|       |            | Flow analysis capability based on ESnet tool                          |          |      | 5/1/1        | 10/23/1            |  |
| 2.11  | 2.11       | (Year 3)                                                              |          | 126d | 7            | 7                  |  |
| 2.11. |            | Design detailed flow analysis capability based                        |          | cod  | 5/1/1        | 7/21/17            |  |
| 2.11. |            | on esnet tool                                                         |          | 60d  | 7<br>8/1/1   | 7/21/17<br>10/23/1 |  |
| 2.11. |            | Implement detailed flow analysis capability                           |          | 60d  | 7            | 10/23/1<br>7       |  |
|       |            |                                                                       |          |      | 4/1/1        |                    |  |
|       | 2.12       | Analysis for packet loss                                              |          | 30d  | 7            | 5/11/17            |  |
|       | ] , , ,    | Augheria fankan aikan                                                 |          | 204  | 5/1/1        | C /C /4=           |  |
|       | 2.13       | Analysis for top sites                                                |          | 30d  | 7<br>6/1/1   | 6/9/17             |  |
|       | 2.14       | Analysis for top science projects                                     |          | 30d  | 7            | 7/12/17            |  |
|       |            | Analysis for elephant flows - min, max and                            |          |      | 7/1/1        | ., ==, =:          |  |
|       | 2.15       | duration                                                              |          | 30d  | 7            | 8/10/17            |  |
|       |            |                                                                       |          |      | 8/1/1        |                    |  |
|       | 2.16       | Analysis of buffer size issues                                        |          | 30d  | 7            | 9/11/17            |  |
|       |            |                                                                       |          |      |              |                    |  |
|       | 2 4 7      | Outuran analysis ansisats                                             |          | E334 | 1/1/1        | 12/30/2            |  |
|       | 2.17       | Out year analysis projects                                            |          | 522d | 9<br>1/1/1   | 0<br>12/30/2       |  |
| 2.12  | 1          | Troubleshooting tools for NOC                                         |          | 522d | 9            | 0                  |  |
|       | 2.17.      | Traffic analysis in SDN and multi-tenant                              |          |      | 1/1/1        | 12/30/2            |  |
| 2.13  | 2          | networks                                                              |          | 522d | 9            | 0                  |  |
|       | 2.17.      | Use of BGP metrics with analysis of flow                              |          |      | 1/1/1        |                    |  |
| 2.14  | 3          | systems                                                               |          | 1d   | 9            | 1/1/19             |  |
| 2.15  | 2.17.<br>4 | Evaluation of PS tosts and sampling                                   |          | 1d   | 1/1/1<br>9   | 1/1/10             |  |
| 2.13  | 2.17.      | Evaluation of PS tests and sampling                                   |          | 1u   | 1/1/1        | 1/1/19             |  |
| 2.16  | 5          | Incorporate BGP information                                           |          | 1d   | 9            | 1/1/19             |  |
|       | 2.17.      |                                                                       |          |      | 1/1/1        |                    |  |
| 2.17  | 6          | Develop SDN monitoring prototype                                      |          | 1d   | 9            | 1/1/19             |  |
|       |            |                                                                       |          |      |              |                    |  |
| 3     | 3          | Visualization Tasks                                                   | <u> </u> |      |              |                    |  |
|       |            |                                                                       |          |      |              |                    |  |
|       | ]          | create a google sheet with all network details                        | 100      | 20.1 | 1/1/1        | 0/11/1             |  |
| 3.1   | 3.1        | needed to generate vis                                                | 400      | 30d  | 6            | 2/11/16            |  |
| 3.2   | 3.2        | Integrate TSDS database queries into prototype.                       | 100<br>% | 30d  | 1/1/1<br>6   | 2/11/16            |  |
| 3.2   | J.2        | prototype.                                                            | 100      | 300  | 2/7/1        | 10/19/1            |  |
| 3.3   | 3.3        | Default Summary View Visualization                                    | %        | 184d | 6            | 10/13/1            |  |
|       |            | Test prototype against real available data                            | 100      |      | 2/12/        |                    |  |
| 3.4   | 3.4        | (waiting on CORS)                                                     | %        | 90d  | 16           | 6/16/16            |  |
|       | _          |                                                                       | 100      |      | 2/12/        |                    |  |
| 3.5   | 3.5        | Develop viz prototypes based (flow data)                              | %        | 194d | 16           | 11/9/16            |  |

|         | I       | S 1 1 1 1 1 1 1 1 1 1 1 1 1 1 1 1 1 1 1                           | 400      |       | 2/42/       | 40/44/4 |  |
|---------|---------|-------------------------------------------------------------------|----------|-------|-------------|---------|--|
| 2.54    |         | Develop hierarchical visualization column                         | 100      | 4761  | 2/12/       | 10/14/1 |  |
| 3.5.1   | 3.5.1   | interface & widgets                                               | %        | 176d  | 16          | 6       |  |
|         |         |                                                                   | 100      |       | 2/12/       | - 1 1   |  |
| 3.5.2   | 3.5.2   | Create basics of visualization                                    | %        | 30d   | 16          | 3/24/16 |  |
|         |         |                                                                   |          |       |             |         |  |
|         |         | Research how to save user preferences,                            |          |       |             |         |  |
|         |         | visualization configuration(cookies, login                        | 100      |       | 2/12/       |         |  |
| 3.5.3   | 3.5.3   | users?)                                                           | %        | 15d   | 16          | 3/3/16  |  |
|         |         | Create initial map view with all the nodes                        | 100      |       | 9/11/       | 10/14/1 |  |
| 3.5.4   | 3.5.4   | loaded                                                            | %        | 26d   | 16          | 6       |  |
|         |         |                                                                   | 100      |       | 5/6/1       |         |  |
| 3.5.5   | 3.5.5   | Aesthetic improvements                                            | %        | 20d   | 6           | 6/2/16  |  |
|         |         |                                                                   | 100      |       | 7/1/1       |         |  |
|         |         | Develop Visualization of Heatmaps                                 | %        | 94d   | 6           | 11/9/16 |  |
|         |         |                                                                   | 100      |       | 7/1/1       |         |  |
|         |         | Develop Bandwidth data visualization                              | %        | 53d   | 6           | 9/13/16 |  |
|         |         |                                                                   | 100      |       | 10/11       | 10/31/1 |  |
|         |         | Develop Losses data visualization                                 | %        | 15d   | /16         | 6       |  |
|         |         | ,                                                                 | 100      |       | 10/11       | 10/31/1 |  |
|         |         | Develop Latency data visualization                                | %        | 15d   | /16         | 10/31/1 |  |
|         |         | Develop Eutericy data visualization                               | 100      | 130   | 10/11       | J       |  |
|         |         | Stable prototype for SC                                           | 100      | 22d   | /16         | 11/9/16 |  |
|         |         |                                                                   | 100      |       | 2/12/       | 11/3/10 |  |
| 3.5.6   | 3.5.6   | Bind visualization (interface) to TSDS database (waiting on CORS) | 100      | 91d   | 2/12/<br>16 | 6/17/16 |  |
| 3.3.0   | 3.3.0   | (waiting on CONS)                                                 | 70       | 31U   | 10          | 0/1//10 |  |
|         |         |                                                                   |          |       |             |         |  |
|         |         | Define for viewelinsking knows                                    |          |       |             |         |  |
|         |         | Define for visualization team                                     |          |       |             |         |  |
|         |         | https://docs.google.com/a/lbl.gov/document/                       | 100      |       | 2/12/       |         |  |
| 2.6     | 2.6     | d/1F4nodKtHQHE3ZKAGmrxz-QxYmQ7FVs0Ty                              | 100<br>% | 7d    | 2/12/       | 2/22/16 |  |
| 3.6     | 3.6     | Cptb6FeodU/edit?usp=sharing                                       |          | 7u    | 16          | 2/22/16 |  |
| 264     | 264     | Define what an alcohout flow is                                   | 100<br>% |       | 2/12/       | 2/10/10 |  |
| 3.6.1   | 3.6.1   | Define what an elephant flow is                                   | %        | 5d    | 16          | 2/18/16 |  |
|         |         | – –                                                               |          |       | 2/12/       |         |  |
| 3.6.1   | 3.6.1.  | concatenate TransPac flow data, and generate                      | 100      |       | 2/12/       | 2/40/46 |  |
| .1      | 1       | histogram of that data                                            | %        | 5d    | 16          | 2/18/16 |  |
| 262     | 1 2 6 2 | Define what III as II is                                          | 100      | 7.1   | 2/12/       | 2/22/46 |  |
| 3.6.2   | 3.6.2   | Define what "loss" is                                             | %        | 7d    | 16          | 2/22/16 |  |
| 262     | 1,,,    | Define what they talling!                                         | 100      | 7.4   | 2/12/       | 2/22/46 |  |
| 3.6.3   | 3.6.3   | Define what "top talkers" means                                   | %        | 7d    | 16          | 2/22/16 |  |
|         |         |                                                                   |          |       | 6/16/       |         |  |
|         |         | Show prototype to IRNC community & gather                         | 240/     | 240 ! | 6/16/       | 0/20/4- |  |
| 3.7     | 3.7     | feedback (perhaps via Youtube video)                              | 24%      | 310d  | 16          | 8/23/17 |  |
|         |         |                                                                   | 100      |       | 6/16/       | 11/30/1 |  |
|         | 3.7.1   | Develop video to show to gather feedback                          | %        | 120d  | 16          | 6       |  |
|         |         |                                                                   |          |       | 4/1/1       |         |  |
|         | 3.7.2   | Develop second version of video                                   |          | 30d   | 7           | 5/11/17 |  |
|         |         |                                                                   |          |       | 6/1/1       |         |  |
|         | 3.7.3   | Kevin Thompson                                                    | 50%      | 60d   | 7           | 8/23/17 |  |
|         |         |                                                                   |          |       | 6/1/1       |         |  |
|         | 3.7.4   | Shawn McGee                                                       |          | 60d   | 7           | 8/23/17 |  |
|         |         |                                                                   |          |       | 6/1/1       |         |  |
|         |         | Find "Shawn McGee" for NOAA/NCAR                                  |          | 60d   | 7           | 8/23/17 |  |
|         |         |                                                                   |          |       | 6/1/1       |         |  |
|         |         | Chris Rob (NOC PET)                                               |          | 60d   | 7           | 8/23/17 |  |
|         |         |                                                                   |          |       | 6/1/1       |         |  |
| <u></u> |         | NOC rep (Luke? Jent?)                                             |          | 60d   | 7           | 8/23/17 |  |
|         |         |                                                                   |          |       |             |         |  |

|      |            |                                                                                                    |          |      | 6/1/1       |         |     |
|------|------------|----------------------------------------------------------------------------------------------------|----------|------|-------------|---------|-----|
|      |            | Backbone owners                                                                                                    |          | 60d  | 7           | 8/23/17 |     |
|      |            |                                                                                                    |          |      | 6/1/1       |         |     |
|      |            | Exchange Point Owners                                                                                                    |          | 60d  | 7           | 8/23/17 |     |
|      |            | CIO/NW Planner (think someone submitting a                                                                                                    |          |      | 6/1/1       | - / /   |     |
|      |            | cc* proposal)                                                                                                    |          | 60d  | 7           | 8/23/17 |     |
| 3.8  | 3.8        | Incorporate feedback and revise visualization                                                                                                    |          | 30d  | 8/24/<br>17 | 10/4/17 |     |
| 3.6  | 3.0        | Incorporate feedback and revise visualization                                                                                                    |          | 30u  | 11/15       | 10/4/17 |     |
|      | 3.9        | Vizualize top 10 talkers                                                                                                    | 48%      | 106d | /16         | 4/11/17 |     |
|      |            | Get examples of current approaches and                                                                                                    | 100      |      | 11/15       | 11/28/1 |     |
|      | 3.9.1      | discuss                                                                                                    | %        | 10d  | /16         | 6       |     |
|      |            | Visualization flow data top talkers perhaps                                                                                                    |          |      | 3/28/       |         |     |
|      |            | using myesnet                                                                                                    |          | 11d  | 17          | 4/11/17 |     |
|      |            | Viscos lieu la constitución de la constitución de l |          |      |             |         |     |
|      | 3.1        | Visualize largest transfer per month                                                                                                    |          |      |             |         |     |
|      | 3.11       | visualize most used science projects                                                                                                    |          |      |             |         |     |
|      |            | The same of the same projects                                                                                                    |          |      | 5/1/1       |         |     |
|      | 3.12       | Viz for packet loss                                                                                                    |          | 30d  | 7           | 6/9/17  |     |
|      |            |                                                                                                    |          |      | 6/1/1       |         |     |
|      | 3.13       | Viz for top sites                                                                                                    |          | 30d  | 7           | 7/12/17 |     |
|      | 3.14       | Viz for ton science projects                                                                                                    |          | 30d  | 7/1/1<br>7  | 0/10/17 |     |
|      | 3.14       | Viz for top science projects                                                                                                    |          | 30u  | 8/1/1       | 8/10/17 |     |
|      | 3.15       | Viz for elephant flows - min, max and duration                                                                                                    |          | 30d  | 7           | 9/11/17 |     |
|      | 1          | 2. 2.2-p                                                                                                    |          |      | 9/1/1       | 10/12/1 |     |
|      | 3.16       | Viz of buffer size issues                                                                                                    |          | 30d  | 7           | 7       |     |
|      |            | Test mergepart of myesnet graph inside                                                                                                    |          |      | 3/21/       |         |     |
|      | 3.17       | netsage                                                                                                    |          | 6d   | 17          | 3/28/17 |     |
|      | 2 10       | Rugs and Fives                                                                                                    |          | 114  | 3/8/1       | 2/22/47 |     |
|      | 3.18       | Bugs and Fixes Fix the UI when query goes to a new tab, so                                                                                                    |          | 11d  | 7           | 3/22/17 |     |
|      | 3.18.      | that the query parameters are reflected in the                                                                                                    |          |      | 3/8/1       |         |     |
|      | 1          | UI                                                                                                    | <u> </u> | 6d   | 7           | 3/15/17 |     |
|      |            |                                                                                                    |          |      |             | -       |     |
|      |            | Fix the evolution in time chart so you can just                                                                                                    |          |      |             |         |     |
|      | ] , , ,    | hover your mouse on a specific time and it                                                                                                    |          |      | 2/0/4       |         |     |
|      | 3.18.<br>2 | just highlights the closest data point and values.                                                                                                    |          | 11d  | 3/8/1<br>7  | 3/22/17 |     |
|      | -          | 10000                                                                                                    |          | 110  | 2/2/1       | 3/22/11 |     |
|      | 3.17       | Outyear Viz projects                                                                                                    | 40%      | 522d | 7           | 2/2/19  |     |
|      |            |                                                                                                    | 100      |      | 2/2/1       |         |     |
| 3.9  | NOT        | Develop viz prototype for Tstat data (Year 3)                                                                                                    | %        | 1d   | 7           | 2/2/17  | OBE |
| 240  | l NGT      | Define /reference Versi 2 m · · ·                                                                                                    | 100      | ا. ا | 2/2/1       | 2/2/4=  | ODE |
| 3.10 | NOT        | Refine/refactor Year 3 prototype                                                                                                    | 400      | 1d   | 7           | 2/2/17  | OBE |
| 3.11 | NOT        | Evaluate third set of prioritized queries (Year 3)                                                                                                    | 100<br>% | 1d   | 2/2/1<br>7  | 2/2/17  | OBE |
| 3.11 | 1101       | <i>-</i>                                                                                                    | 100      | _ 1U | 2/2/1       | 2/2/1/  | OBL |
| 3.12 | NOT        | Release and evaluate prototype (Year 3)                                                                                                    | 100      | 1d   | 7           | 2/2/17  | OBE |
|      | 3.17.      | Dev viz prototype using longitudinal data                                                                                                    |          |      | 2/2/1       |         |     |
| 3.13 | 1          | analysis (Year 4)                                                                                                    |          | 1d   | 8           | 2/2/18  |     |
|      | 3.17.      |                                                                                                    |          |      | 2/2/1       |         |     |
| 3.14 | 2          | Refine/refactor Year 4 prototype                                                                                                    |          | 1d   | 8           | 2/2/18  |     |

| 3.17. Evaluate next set of prioritized queries (Year  |      |              |          |     |
|-------------------------------------------------------|------|--------------|----------|-----|
| 4.15 3 4)                                             | 1d   | 2/2/1<br>8   | 2/2/10   |     |
|                                                       | 10   | _            | 2/2/18   |     |
| 3.17. Release and evaluate prototype (Year 4)         | 1d   | 2/2/1<br>8   | 2/2/10   |     |
|                                                       | 10   |              | 2/2/18   |     |
| 3.17. Sefine previous prototype, bug fixing (Year 5)  | 1d   | 2/2/1<br>9   | 2/2/10   |     |
|                                                       | 10   | _            | 2/2/19   |     |
| 3.17. 3.18 6 Release and evaluate final (Year 5)      | 1d   | 2/1/1<br>9   | 2/1/10   |     |
| 100                                                   | 10   | 7/25/        | 2/1/19   |     |
| 3.19 3.19 Kabana view prototype %                     | 30d  | 16           | 9/2/16   |     |
| 3.13 Kabana view prototype 70                         | 30u  | 10           | 3/2/10   |     |
|                                                       |      |              |          |     |
|                                                       |      |              |          |     |
|                                                       |      | 12/9/        |          |     |
| 4 4 Project Coordination 1%                           | 301d | 15           | 2/1/17   |     |
|                                                       |      |              |          |     |
| 4.1 4.1 Project management and coordination           |      |              |          |     |
|                                                       |      | ongoi        |          |     |
| 4.1.1 4.1.1 Weekly project meetings                   |      | ng           |          |     |
| 100                                                   | 004  | 12/9/        | 0/4/4=   |     |
| 4.2 4.2 Coordinate with NOC %                         | 301d | 15           | 2/1/17   | OBE |
| 100                                                   | 1424 | 10/10        | 4/20/12  |     |
| 4.3 4.3 AMIS coordination % 100                       | 143d | /16          | 4/26/17  |     |
| 4.3.1 4.3.1 Help with TSDS integration %              | 90d  | 10/10<br>/16 | 2/10/17  | OBE |
|                                                       | 90u  |              | 2/10/17  | OBE |
| 4.3.2 4.3.2 Integrate other data with TSDS (Year 3) % | 60d  | 2/2/1<br>7   | 4/26/17  | OBE |
|                                                       | 00u  | ,            | 4/20/17  | OBE |
| 4.3.3 Assist in close out if requested                |      |              |          |     |
|                                                       |      | 10/10        |          |     |
| 4.4 4.4 InSight / Gloriad coordination %              | 173d | /16          | 6/7/17   |     |
| 100                                                   | 60.1 | 10/10        | 12/30/1  |     |
| 4.4.1 4.4.1 Evaluate integration of data sources %    | 60d  | /16          | 6        | OBE |
| 100                                                   | 004  | 2/2/1        | C /7 /17 | ODE |
| 4.4.2 4.4.2 Integrate data if feasible (Year 3) %     | 90d  | 7            | 6/7/17   | OBE |
| 4.4.3 Assist in close out if requested                |      |              |          |     |
|                                                       |      | 12/10        | _ , ,    |     |
| 4.5 4.5 NetSage Data Privacy Policy 0.99              | 320d | /15          | 3/1/17   |     |
| 100                                                   |      | 12/10        |          |     |
| 4.5.1                                                 |      | /15          |          |     |
| 4.5.2 4.5.2 Draft partner policy %                    |      |              |          |     |
| 4.5.2 4.5.2 Draft partner pointy 76                   |      | 2/8/1        |          |     |
| 4.5.3 4.5.3 Get document feedback %                   | 83d  | 6            | 6/1/16   |     |
| 4.5.3 4.5.3. 100                                      |      | 5/5/1        | 5, 2, 20 |     |
| .1 1 Get feedback from IRNC PIs %                     | 20d  | 6            | 6/1/16   |     |
| 4.5.3 4.5.3. 100                                      |      | 2/8/1        | 1        |     |
| .2 2 Get feedback from Kim Milford %                  | 70d  | 6            | 5/13/16  | OBE |
| 4.5.3 4.5.3. 100                                      |      |              |          |     |
| .3 Get feedback from Erin from CAIDA %                |      |              |          |     |
| 100                                                   |      | 1/1/1        |          |     |
| 4.5.4 4.5.4 Final draft of web page message posted %  | 1d   | 7            | 1/1/17   |     |
| 100                                                   |      | 1/1/1        |          |     |
| 4.5.5 4.5.5 Final draft of partner policy %           | 1d   | 7            | 1/1/17   |     |
|                                                       |      | 3/1/1        |          |     |
| 4.5.6   4.5.6   Partner policy agreed to by           | 1d   | 7            | 3/1/17   |     |

| 4.5.6       | 4.5.6.       |                                                 | 100      |      | 3/1/1 |           |  |
|-------------|--------------|-------------------------------------------------|----------|------|-------|-----------|--|
| .1          | 1            | TransPAC                                        | %        | 1d   | 7     | 3/1/17    |  |
|             |              | ITAIISPAC                                       |          | 10   |       | 5/1/17    |  |
| 4.5.6       | 4.5.6.       | ACE                                             | 100      | 1.4  | 3/1/1 | 2/1/17    |  |
| .2          | 2            | ACE                                             | %        | 1d   | 7     | 3/1/17    |  |
| 4.5.6       | 4.5.6.       | DIDEN.                                          |          |      | 3/1/1 | 2/4/47    |  |
| .3          | 3            | PIREN                                           |          | 1d   | 7     | 3/1/17    |  |
| 4.5.6       | 4.5.6.       |                                                 |          |      | 3/1/1 |           |  |
| .4          | 4            | AMPATH                                          |          | 1d   | 7     | 3/1/17    |  |
| 4.5.6       | 4.5.6.       |                                                 |          |      | 3/1/1 |           |  |
| .5          | 5            | Miami XP                                        |          | 1d   | 7     | 3/1/17    |  |
| 4.5.6       | 4.5.6.       |                                                 |          |      | 3/1/1 |           |  |
| .6          | 6            | StarLight                                       |          | 1d   | 7     | 3/1/17    |  |
| 4.5.6       | 4.5.6.       |                                                 | 100      |      | 3/1/1 |           |  |
| .7          | 7            | CENIC                                           | %        | 1d   | 7     | 3/1/17    |  |
|             |              |                                                 | 100      |      | 2/1/1 |           |  |
| 4.6         | 4.6          | Year 1 reporting                                | %        | 1d   | 6     | 2/1/16    |  |
|             |              |                                                 | 100      |      | 2/1/1 |           |  |
|             |              | Y1 annual report (with Q3)                      | %        | 1d   | 6     | 2/1/16    |  |
|             |              |                                                 | 100      |      | 2/1/1 | , -,      |  |
| 4.7         | 4.7          | Year 2 reporting                                | %        | 263d | 6     | 2/1/17    |  |
| <del></del> | ··· <i>'</i> | .ca. z reporting                                | 100      | 2000 | 2/1/1 | -/ -/ -/  |  |
| 171         | 4.7.1        | Updated budgets for Year 2                      | 100<br>% | 1d   | 6     | 2/1/16    |  |
| 4.7.1       | 4./.1        | Opuateu buugets 101 Teal 2                      | 100      | _ tu |       | 2/1/10    |  |
| 472         | 472          | V201 remark                                     |          | 1.4  | 5/1/1 | E /1 /1 C |  |
| 4.7.2       | 4.7.2        | Y2Q1 report                                     | %        | 1d   | 6     | 5/1/16    |  |
|             |              |                                                 | 100      |      | 8/1/1 |           |  |
| 4.7.3       | 4.7.3        | Y2Q2 report                                     | %        | 1d   | 6     | 8/1/16    |  |
|             |              |                                                 | 100      |      | 11/1/ |           |  |
| 4.7.4       | 4.7.4        | Y2Q3 report                                     | %        | 1d   | 16    | 11/1/16   |  |
|             |              |                                                 | 100      |      | 2/1/1 |           |  |
| 4.7.5       | 4.7.5        | Y2 annual report (with Q4)                      | %        | 1d   | 7     | 2/1/17    |  |
|             |              |                                                 |          |      | 2/1/1 |           |  |
| 4.7         | 4.7          | Year 3 reporting                                | 0%       | 291d | 7     | 3/14/18   |  |
|             |              |                                                 |          |      | 2/1/1 |           |  |
| 4.7.1       | 4.7.1        | Updated budgets for Year 3                      | 0%       | 30d  | 7     | 3/14/17   |  |
|             |              |                                                 |          |      | 5/1/1 |           |  |
| 4.7.2       | 4.7.2        | Y3Q1 report                                     | 0%       | 30d  | 7     | 6/9/17    |  |
|             | ·-           |                                                 | <u> </u> |      | 8/1/1 | -, -,     |  |
| 4.7.3       | 4.7.3        | Y3Q2 report                                     | 0%       | 30d  | 7     | 9/11/17   |  |
| ,.5         | ,.5          |                                                 | 0,0      | 300  | 11/1/ | 12/12/1   |  |
| 4.7.4       | 4.7.4        | V3O3 report                                     | 0%       | 30d  | 11/1/ | 7         |  |
| 4.7.4       | 4.7.4        | Y3Q3 report                                     | U%       | 30u  |       | /         |  |
| 1,75        | 175          | V2 annual report (with O4)                      | 00/      | 204  | 2/1/1 | 2/14/10   |  |
| 4.7.5       | 4.7.5        | Y3 annual report (with Q4)                      | 0%       | 30d  | 8     | 3/14/18   |  |
|             |              |                                                 |          |      |       |           |  |
|             |              |                                                 | 100      |      | 2/12/ |           |  |
| 4.11        | 4.11         | Domestic Travel Year 2                          | %        | 39d  | 16    | 4/6/16    |  |
| 4.11.       | 4.11.        |                                                 | 100      |      |       | , ,       |  |
| 1           | 1            | All Hands Meeting - February U Hawaii Manoa     | %        |      |       |           |  |
|             | <b>-</b>     | 7 Traines Weeting - Lebi daily O Hawaii Widilod |          |      | 2/42/ |           |  |
| 4.11.       | 4.11.        | ANAIC DI Manatina (Fahrusara El Dana)           | 100      | 1.4  | 2/12/ | 2/12/16   |  |
| 2           | 2            | AMIS PI Meeting (February El Paso)              | %        | 1d   | 16    | 2/12/16   |  |
| 4.11.       | 4.11.        | May 12,13 2016 All Hands Meeting                | 100      |      | 3/20/ |           |  |
| 3           | 3            | (Bloomington)                                   | %        | 14d  | 16    | 4/6/16    |  |
| 4.11.       | 4.11.        |                                                 | 100      |      |       |           |  |
| 4           | 4            | Global Summit (May Chicago)                     | %        |      |       |           |  |
| 4.11.       | 4.11.        |                                                 | 100      |      |       |           |  |
| 5           | 5            | SuperComputing Nov 2016                         | %        |      |       |           |  |
| _           |              |                                                 |          |      |       |           |  |

|      |       |                                       | 100 |     |       |         |  |
|------|-------|---------------------------------------|-----|-----|-------|---------|--|
| 4.12 | 4.12  | International Travel Year 2           | %   |     |       |         |  |
|      | 4.13  | Travel Year 3                         |     |     |       |         |  |
|      | 4.13. |                                       | 100 |     |       |         |  |
|      | 1     | AHM January 2017 Berkeley             | %   |     |       |         |  |
|      | 4.13. |                                       |     |     | 7/11/ |         |  |
|      | 2     | AHM July Chicago                      |     |     | 17    |         |  |
|      | 4.13. |                                       |     |     | 1/15/ |         |  |
|      | 3     | AHM January 2018 Hawaii               |     |     | 18    |         |  |
|      | 4.13. |                                       |     |     | 4/1/1 |         |  |
|      | 4     | I2 global summit April 2017           |     |     | 7     |         |  |
|      | 4.13. |                                       |     |     | 5/1/1 |         |  |
|      | 5     | TNC May 2017                          |     |     | 7     |         |  |
|      | 4.13. |                                       |     |     | 10/1/ |         |  |
|      | 6     | TechEx Oct 2017                       |     |     | 17    |         |  |
|      | 4.13. |                                       |     |     | 11/1/ |         |  |
|      | 7     | SC Nov 2017                           |     |     | 17    |         |  |
|      |       |                                       |     |     | 1/20/ |         |  |
|      | 4.14  | Papers Year 3                         | 32% | 88d | 17    | 5/23/17 |  |
|      | 4.14. | Write NetSage paper for ieee Big Data |     |     | 1/20/ |         |  |
|      | 1     | congress                              | 90% | 33d | 17    | 3/7/17  |  |
|      | 4.14. |                                       |     |     | 3/1/1 |         |  |
|      | 2     | Write NetSage paper for Terena '17    |     | 60d | 7     | 5/23/17 |  |

# 9. Financial Reporting Details for Year 2

| le.                                                       | T    |        |        |        |        |        |        |        |        |        |        |        |        |         |
|-----------------------------------------------------------|------|--------|--------|--------|--------|--------|--------|--------|--------|--------|--------|--------|--------|---------|
| Item                                                      | Univ | Feb-16 | Mar-16 | Apr-16 | May-16 | Jun-16 | Jul-16 | Aug-16 | Sep-16 | Oct-16 | Nov-16 | Dec-16 | Jan-17 | Total   |
|                                                           |      |        |        |        |        |        |        |        |        |        |        |        |        |         |
| STAFF COSTS (INCLUDING BENEFITS, F&A)                     |      |        |        |        |        |        |        |        |        |        |        |        |        |         |
| Schopf, Jennifer-PI, 15%                                  | IU   | 1,672  | 1,672  | 1,672  | 1,672  | 3,134  | 4,431  | 4,431  | 4,431  | 4,431  | 4,431  | 4,431  | 4,431  | 40,842  |
| Lee , Andrew - Senior Architect , 25%                     | IU   | 1,721  | 1,721  | 1,721  | 1,721  | 3,808  | 0      | 0      | 0      | 0      |        |        |        | 10,693  |
| Predrag Radulovic - Anlysis 20%                           |      |        |        |        |        |        | 4,567  | 4,567  | 4,567  | 3,045  | 3,045  | 3,045  | 3,045  | 25,883  |
| Balas, Ed - Senior SW Developer, 10%                      | IU   | 1,312  | 1,312  | 1,312  | 1,312  | 1,312  | 1,346  | 1,346  | 1,346  | 1,346  | 1,346  | 1,346  | 1,346  | 15,985  |
| McCracken, Mitch - Software Developer, 100%               | IU   | 11,880 |        |        |        |        |        |        |        |        |        |        |        | 11,880  |
| IU Dev Team                                               | IU   |        | 13,616 | 13,616 | 13,616 | 13,616 | 13,616 | 13,616 | 13,616 | 13,616 | 13,616 | 13,616 | 13,616 | 149,774 |
| Sampathkumar, Abhi                                        | IU   |        |        |        |        | 1,147  | 3,424  | 2,293  | 1,985  | 1,901  | 1,901  | 2,590  | 3,326  | 18,567  |
| Singh, Abhi                                               | IU   |        |        |        |        | 1,148  | 3,445  | 2,165  | 1,997  | 1,901  | 1,901  | 2,590  | 3,326  | 18,473  |
| Interns                                                   | IU   |        |        |        | 15,216 | 15,216 | 7,925  |        |        |        |        |        |        | 38,358  |
| Sean Peisert-UC Davis Lead and LBNL<br>Lead, 5-15%        | UCD  | 1,891  | 1,891  | 1,891  | 2,693  | 2,782  | 1,457  | 6,726  | 2,953  | 0      | 1,665  | 0      | 9,630  | 33,580  |
| Brian Tierney-Staff Scientist, 5-15%                      | UCD  | 3,041  | 3,041  | 3,041  | 8,250  | 9,402  | 3,003  | 12,309 | 7,521  | 7,984  | 7,984  | 2,302  |        | 67,878  |
| Jonathan Ganz-GSR, 45% AY, 100%                           |      |        |        |        |        |        |        |        |        |        |        |        |        |         |
| Sumr                                                      | UCD  | 4,532  | 4,532  | 4,532  | 3,890  | 3,888  | 6,625  |        |        |        |        |        |        | 27,999  |
| Sean Peisert-LBNL Lead                                    | LBNL |        |        |        |        |        |        |        |        |        |        | 1,892  |        | 1,892   |
| Brian Tierney-Staff Scientist, 5-15%                      | LBNL |        |        |        |        |        |        |        |        |        |        |        | 9,799  | 9,799   |
| Chris Tracy, Engineer, 5%                                 | LBNL |        |        |        |        |        |        |        |        |        |        | 4 077  |        | 4,077   |
| Monte Goode - software developer, 25%                     | LBNL |        |        |        |        |        | 23,580 | 4,606  |        |        |        |        | 1,375  | 29,561  |
| Jon Dugan - engineer, 5%                                  | LBNL |        |        |        |        |        |        |        |        |        |        |        | 1,982  | 1,982   |
| Alan Whinery (2 months)                                   | UH   | 4,559  | 4,559  | 4,559  | 4,786  | 4,786  | 4,786  |        |        |        |        |        |        | 28,035  |
| Alberto Gonzalez (11 month grad student) [Step 13 salary] | UH   | 3,831  | 3,831  | 3,831  | 3,831  | 3,831  | 3,831  |        | 3,831  | 3,831  | 3,831  | 3,831  | 3,831  | 42,140  |
| Eric Wu (11 month grad student) [Step 11                  |      |        |        |        |        |        |        |        |        |        |        |        |        |         |
| salary]                                                   | UH   | 3,542  | 3,542  | 3,542  | 3,542  | 3,542  | 3,542  |        | 3,542  | 3,542  | 3,542  | 3,542  | 3,542  | 38,959  |
| Leigh, Jason (2 months)                                   | UH   |        |        |        | 14,783 | 14,783 |        |        |        |        |        |        |        | 29,566  |
| TOTAL STAFFING                                            |      | 37,982 | 39,717 | 39,717 | 75,313 | 82,395 | 85,579 | 52,059 | 45,790 | 41,597 | 43,262 | 43,262 | 59,250 | 645,924 |
|                                                           |      |        |        |        |        |        |        |        |        |        |        |        |        |         |
|                                                           |      |        |        |        |        |        |        |        |        |        |        |        |        |         |
|                                                           |      |        |        |        |        |        |        |        |        |        |        |        |        |         |
|                                                           |      |        |        |        |        |        |        |        |        |        |        |        |        |         |
|                                                           |      |        |        |        |        |        |        |        |        |        |        |        |        |         |
|                                                           |      |        |        |        |        |        |        |        |        |        |        |        |        |         |
|                                                           |      |        |        |        |        |        |        |        |        |        |        |        |        |         |
|                                                           |      |        |        |        |        |        |        |        |        |        |        |        |        |         |

| Iravel - Lee SC Nov Austin, TX Nov 2015   I<br>Travel - Tierney Hawaii AHM Feb 2016   L<br>Travel - McCracken Hawaii AHM Feb<br>2016   I<br>Travel-Lee Hawaii AHM Feb 2016   I | IU LB VL IU IU IU IU IU IU IU | 1,155 | 2,070<br>3,590<br>2,329<br>1,740<br>774 |       |        |       |       |       |       |       |       |             |       | 2,070  |
|----------------------------------------------------------------------------------------------------|-------------------------------|-------|-----------------------------------------|-------|--------|-------|-------|-------|-------|-------|-------|-------------|-------|--------|
| Iravel - Lee SC Nov Austin, TX Nov 2015   I<br>Travel - Tierney Hawaii AHM Feb 2016   L<br>Travel - McCracken Hawaii AHM Feb<br>2016   I<br>Travel-Lee Hawaii AHM Feb 2016   I | IU<br>LB VL<br>IU<br>IU<br>IU | 1,155 | 3,590<br>2,329<br>1,740                 |       |        |       |       |       |       |       |       |             |       | 2,070  |
| Travel - Tierney Hawaii AHM Feb 2016 L Travel - McCracken Hawaii AHM Feb 2016 I Travel-Lee Hawaii AHM Feb 2016 I                                                               | IU<br>IU<br>IU<br>IU          | 1,155 | 2,329<br>1,740                          |       |        |       |       | I     |       |       |       |             |       |        |
| Travel - McCracken Hawaii AHM Feb<br>2016  <br>Travel-Lee Hawaii AHM Feb 2016                                                                                                  | IU<br>IU<br>IU                | 1,155 | 1,740                                   |       |        |       |       |       |       |       |       |             |       | 3,590  |
| 2016   I<br>Travel-Lee Hawaii AHM Feb 2016   I                                                                                                    | IU<br>IU<br>IU                | 1,155 |                                         |       |        |       |       |       |       |       |       |             |       | 2,329  |
| Travel-Lee Hawaii AHM Feb 2016                                                                                                    | IU<br>IU<br>IU                | 1,155 |                                         |       |        |       |       |       |       |       |       |             |       |        |
|                                                                                                    | IU<br>IU                      | 1,155 | I 774 I                                 |       |        |       |       |       |       |       |       |             |       | 1,740  |
|                                                                                                    | IU                            |       | .,,                                     | 1,848 |        |       |       |       |       |       |       |             |       | 3,777  |
|                                                                                                    | _                             |       |                                         | 147   |        |       |       |       |       |       |       |             |       | 147    |
|                                                                                                    |                               | 622   | 743                                     |       |        |       |       |       |       |       |       |             |       | 1,365  |
|                                                                                                    | IŲ                            |       | 990                                     |       |        |       |       |       |       |       |       |             |       | 990    |
|                                                                                                    | IU                            | 5,313 |                                         |       |        |       |       |       |       |       |       |             |       | 5,313  |
| CDW - Power strips                                                                                                    | IU                            |       | 121                                     |       |        |       |       |       |       |       |       |             |       | 121    |
| Travel - Leigh Indiana I                                                                                                    | UH                            |       |                                         |       | 4,638  |       |       |       |       |       |       |             |       | 4,638  |
| Travel - Gonzalez Indiana                                                                                                    | ŲН                            |       |                                         |       | 2,370  |       |       |       |       |       |       |             |       | 2,370  |
| Travel - Lee - Terena, Prague June 2016                                                                                                    | IU                            |       | 1,085                                   |       |        |       |       | 5,189 |       |       |       |             |       | 6,274  |
| Travel - Tierney - TNC Prague June 2016                                                                                                    | UCD                           |       |                                         |       | 5,066  |       |       |       |       |       |       |             |       | 5,066  |
| Dell - 1100 watt power supply                                                                                                    | IU                            |       |                                         | 990   |        |       |       |       |       |       |       |             |       | 990    |
| CDW- samsung pro iTB SSD I                                                                                                    | IU                            |       |                                         |       |        | 1,341 |       |       |       |       |       |             |       | 1,341  |
| Travel - May meeting parking costs                                                                                                    | IU                            |       |                                         |       |        | 74    |       |       |       |       |       |             |       | 74     |
| Travel - Schopf- I2 May 2016                                                                                                    | IU                            |       |                                         |       |        |       |       |       | 1,965 | 681   |       |             |       | 2,646  |
| Travel - lee - I2 chicago May 2016                                                                                                    | IU                            |       |                                         |       |        |       | 323   |       |       |       |       |             |       | 323    |
| Monitor for SC and Demos I                                                                                                    | IU                            |       |                                         |       |        | 2,639 |       | 1,214 |       |       |       |             |       | 3,853  |
| Interniset up                                                                                                    | IU                            |       |                                         |       |        | 4,013 |       |       | 1,094 |       |       |             |       | 5,107  |
| 480G drive - amazon                                                                                                    | IU                            |       |                                         |       |        |       | 467   | 1.094 |       | 129   |       |             |       | 1,590  |
| Travel - Schopf NSF may                                                                                                    | IU                            |       |                                         |       |        |       | 791   |       |       |       |       |             |       | 791    |
| Travel - Tierney - NSF CiCi Oct 2016                                                                                                    | uco                           |       |                                         |       |        |       |       |       |       |       | 3.668 |             |       | 3,668  |
| Travel - Gonzalez - IEEE Viz Oct'16                                                                                                    | UН                            |       |                                         |       |        |       |       |       |       | 3,570 |       |             |       | 3,570  |
| Travel - Schopf - SC'17 SLC - Nov. 2016                                                                                                    | IU                            |       |                                         |       |        |       |       |       |       |       | 1,463 | 2,962       |       | 4,425  |
| Travel - Balas SC'17 SLC Nov 2016                                                                                                    | IU                            |       |                                         |       |        |       |       |       |       |       | 1,699 | 994         | 396   | 3,089  |
| Travel - Gonazlez SC'17 SLC Nov 2016 U                                                                                                    | uн                            |       |                                         |       |        |       |       |       |       |       | 2.026 |             |       | 2.026  |
| Travel - Balas AHM Jan 2017                                                                                                    | IU                            |       |                                         |       |        |       |       |       |       |       |       |             | 1.242 | 1,242  |
| Travel - Schopf I2 May 2017                                                                                                    | IU                            |       |                                         |       |        |       |       |       |       |       |       |             | 1.089 | 1,089  |
|                                                                                                    | IU                            |       |                                         |       |        |       |       |       |       | 129   |       |             |       | 129    |
| Napalech gear                                                                                                    | ıŭ                            |       |                                         |       |        |       |       |       |       |       |       | <b>54</b> 9 |       | 549    |
|                                                                                                    | IU                            |       |                                         |       |        |       |       |       |       |       |       |             | 4.248 | 4,248  |
| TOTAL TRAVEL                                                                                                    |                               | 7,090 | 13,442                                  | 2,985 | 12,074 | 8,067 | 1,581 | 7,497 | 3.059 | 4,509 | 8,856 | 4,505       | 6,975 | 80,640 |
|                                                                                                    |                               |       |                                         |       |        |       | ,     |       |       |       |       |             |       |        |
|                                                                                                    |                               |       |                                         |       |        |       |       |       |       |       |       |             |       |        |

| PARTICIPANT SUPPORT            |        |   |     |   |     |   |        |   |   |   |        |       |         |
|--------------------------------|--------|---|-----|---|-----|---|--------|---|---|---|--------|-------|---------|
| Meeting support for Hawaii AHM |        |   | 367 |   |     |   |        |   |   |   |        |       | 367     |
| Meeting support for IU AHM     |        |   |     |   | 990 |   |        |   |   |   |        |       | 990     |
| TOTAL PARTICIPANT SUPPORT      | 0      | 0 | 367 | 0 | 990 | 0 | 0      | 0 | 0 | 0 | 0      | 0     | 1,357   |
|                                |        |   |     |   |     |   |        |   |   |   |        |       |         |
| EQUIP OVER \$5K                |        |   |     |   |     |   |        |   |   |   |        |       |         |
| Testbed Setup                  | 10,380 |   |     |   |     |   |        |   |   |   |        |       | 10,380  |
| Server for 100G card eval      |        |   |     |   |     |   | 11,524 |   |   |   |        |       | 11,524  |
| Napatech Card                  |        |   |     |   |     |   |        |   |   |   | 8,958  |       | 8,958   |
| Napatech Card                  |        |   |     |   |     |   |        |   |   |   | 12,949 |       | 12,949  |
| TOTAL EQUIP                    | 10,380 | 0 | 0   | 0 | 0   | 0 | 11,524 | 0 | 0 | 0 | 21,907 | 0     | 43,810  |
|                                |        |   |     |   |     |   |        |   |   |   |        |       |         |
|                                |        |   |     |   |     |   |        |   |   |   |        | TOTAL | 771,732 |